#### **Lehigh University [Lehigh Preserve](https://preserve.lehigh.edu?utm_source=preserve.lehigh.edu%2Fetd%2F4778&utm_medium=PDF&utm_campaign=PDFCoverPages)**

[Theses and Dissertations](https://preserve.lehigh.edu/etd?utm_source=preserve.lehigh.edu%2Fetd%2F4778&utm_medium=PDF&utm_campaign=PDFCoverPages)

1987

### Laboratory notebook tracking system /

Deborah Louise Rosche *Lehigh University*

Follow this and additional works at: [https://preserve.lehigh.edu/etd](https://preserve.lehigh.edu/etd?utm_source=preserve.lehigh.edu%2Fetd%2F4778&utm_medium=PDF&utm_campaign=PDFCoverPages) Part of the [Industrial Engineering Commons](http://network.bepress.com/hgg/discipline/307?utm_source=preserve.lehigh.edu%2Fetd%2F4778&utm_medium=PDF&utm_campaign=PDFCoverPages)

#### Recommended Citation

Rosche, Deborah Louise, "Laboratory notebook tracking system /" (1987). *Theses and Dissertations*. 4778. [https://preserve.lehigh.edu/etd/4778](https://preserve.lehigh.edu/etd/4778?utm_source=preserve.lehigh.edu%2Fetd%2F4778&utm_medium=PDF&utm_campaign=PDFCoverPages)

This Thesis is brought to you for free and open access by Lehigh Preserve. It has been accepted for inclusion in Theses and Dissertations by an authorized administrator of Lehigh Preserve. For more information, please contact [preserve@lehigh.edu.](mailto:preserve@lehigh.edu)

# LABORATORY NOTEBOOK TRACKING SYSTEM

by

Deborah Louise Rosche'

A Thesis

P

Presented to the Graduate Committee

of Lehigh University

in Candidacy for the degree of

Master of Science

 $1n$ 

Industrial Engineering

 $\mathbf{y}^{\dagger}$ 

OA1r Products and Chemicals, Inc. 1987

 $\mathcal{L}$ 

 $\label{eq:2.1} \frac{1}{\sqrt{2\pi}}\left(\frac{1}{\sqrt{2\pi}}\right)^{2} \frac{1}{\sqrt{2\pi}}\left(\frac{1}{\sqrt{2\pi}}\right)^{2} \frac{1}{\sqrt{2\pi}}\left(\frac{1}{\sqrt{2\pi}}\right)^{2} \frac{1}{\sqrt{2\pi}}\left(\frac{1}{\sqrt{2\pi}}\right)^{2} \frac{1}{\sqrt{2\pi}}\left(\frac{1}{\sqrt{2\pi}}\right)^{2} \frac{1}{\sqrt{2\pi}}\left(\frac{1}{\sqrt{2\pi}}\right)^{2} \frac{1}{\sqrt{2\pi}}\left(\frac{1}{$ المحاملات الجمسين  $\mathcal{L}(\mathcal{A})$  and  $\mathcal{L}(\mathcal{A})$  and  $\mathcal{L}(\mathcal{A})$  $\mathcal{L}^{\text{max}}_{\text{max}}$  , where  $\mathcal{L}^{\text{max}}_{\text{max}}$ 

This thesis is accepted and approved in partial fulfillment of the requirements for the degree of Master of Science.

May 4 1987

Date

 $\sim$ 

John & Mymix

 $\sim$ 

Professor in Charge

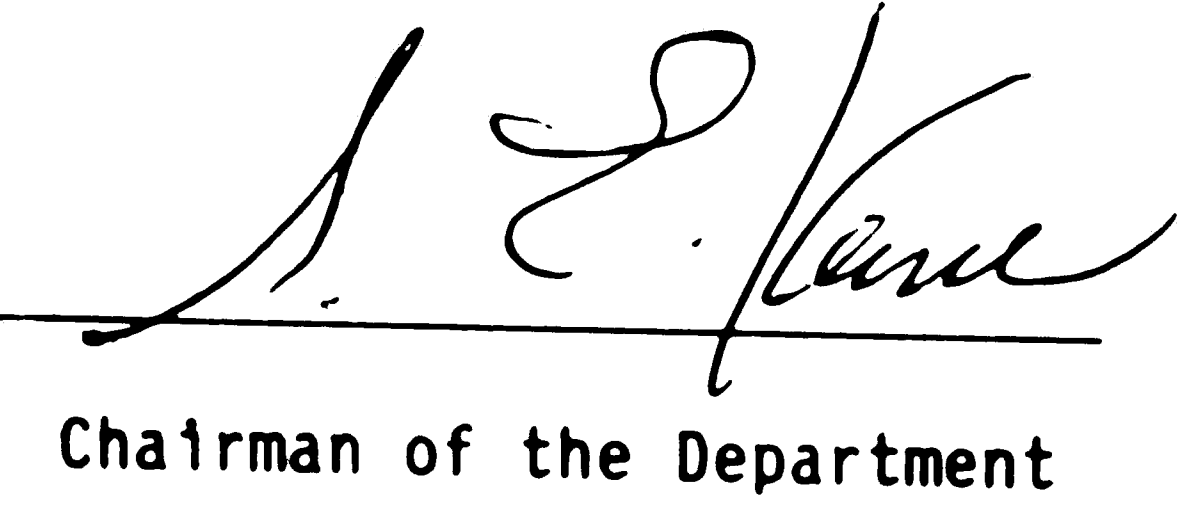

 $\sim 10^5$ 

 $\sim$   $\sim$  $\sim 200$  $\label{eq:2} \frac{1}{2} \sum_{i=1}^n \frac{1}{2} \sum_{j=1}^n \frac{1}{2} \sum_{j=1}^n \frac{1}{2} \sum_{j=1}^n \frac{1}{2} \sum_{j=1}^n \frac{1}{2} \sum_{j=1}^n \frac{1}{2} \sum_{j=1}^n \frac{1}{2} \sum_{j=1}^n \frac{1}{2} \sum_{j=1}^n \frac{1}{2} \sum_{j=1}^n \frac{1}{2} \sum_{j=1}^n \frac{1}{2} \sum_{j=1}^n \frac{1}{2} \sum_{j=1}^n \frac{1}{$ 

# Table of Contents

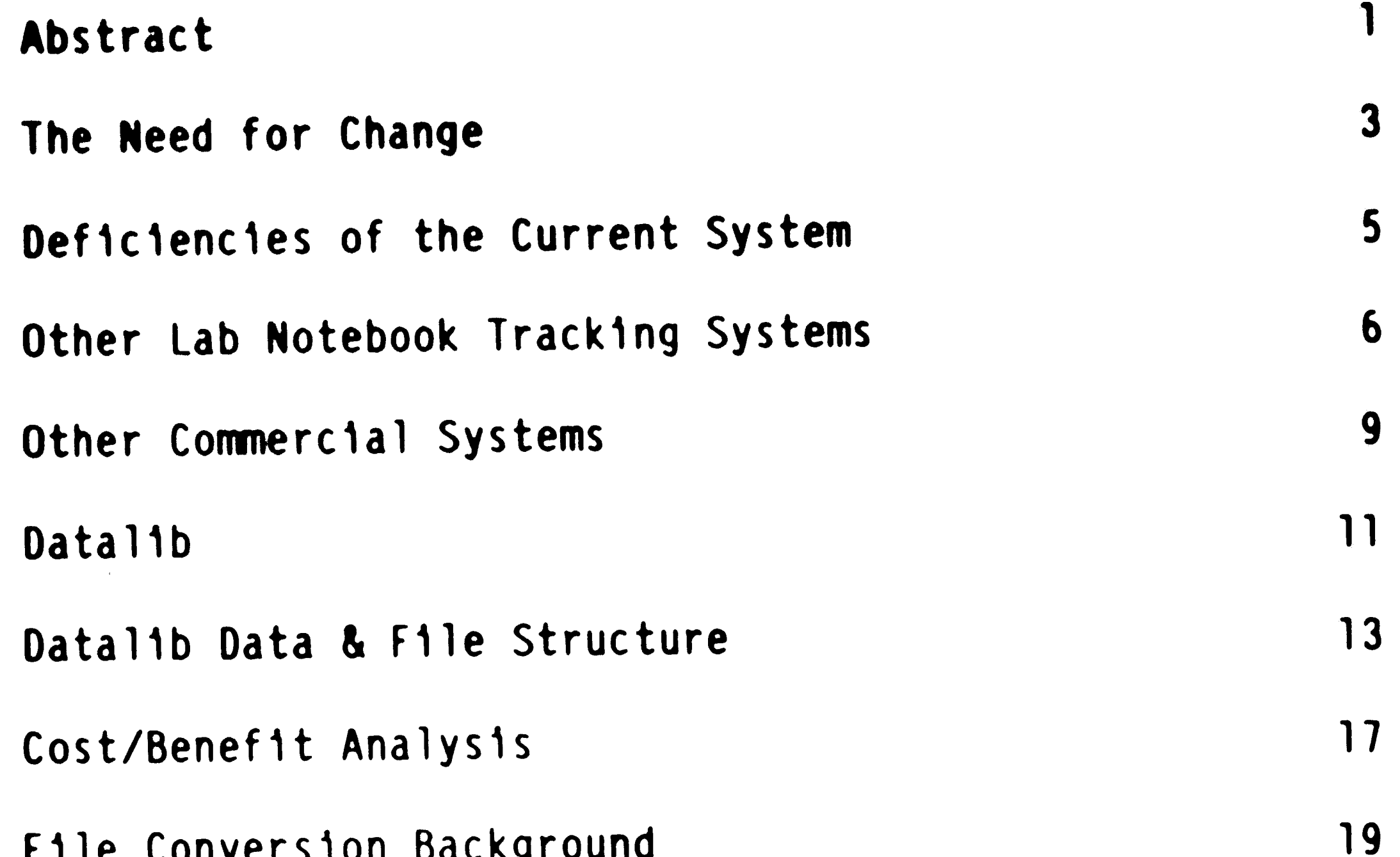

F1le Convers1on Background

 $\label{eq:2.1} \mathcal{L}_{\mathcal{A}}(\mathcal{A}) = \mathcal{L}_{\mathcal{A}}(\mathcal{A}) = \mathcal{L}_{\mathcal{A}}(\mathcal{A})$ 

 $\label{eq:2.1} \frac{1}{2} \sum_{i=1}^n \frac{1}{2} \sum_{j=1}^n \frac{1}{2} \sum_{j=1}^n \frac{1}{2} \sum_{j=1}^n \frac{1}{2} \sum_{j=1}^n \frac{1}{2} \sum_{j=1}^n \frac{1}{2} \sum_{j=1}^n \frac{1}{2} \sum_{j=1}^n \frac{1}{2} \sum_{j=1}^n \frac{1}{2} \sum_{j=1}^n \frac{1}{2} \sum_{j=1}^n \frac{1}{2} \sum_{j=1}^n \frac{1}{2} \sum_{j=1}^n \frac{$ 

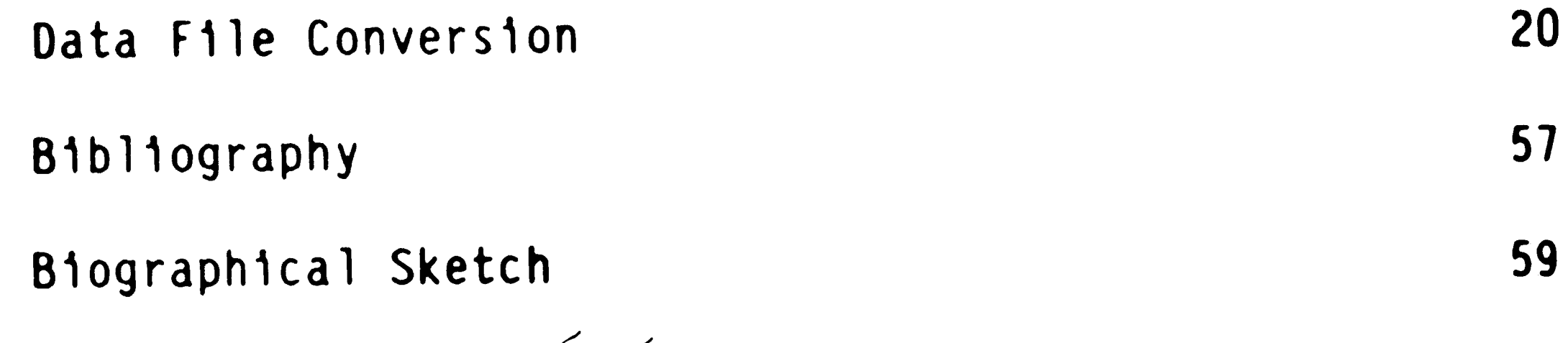

. C/

 $\mathcal{L}(\mathcal{L}^{\mathcal{L}})$  and  $\mathcal{L}(\mathcal{L}^{\mathcal{L}})$  and  $\mathcal{L}(\mathcal{L}^{\mathcal{L}})$ 

 $\label{eq:2.1} \frac{1}{\sqrt{2}}\int_{\mathbb{R}^3}\frac{1}{\sqrt{2}}\left(\frac{1}{\sqrt{2}}\right)^2\frac{1}{\sqrt{2}}\left(\frac{1}{\sqrt{2}}\right)^2\frac{1}{\sqrt{2}}\left(\frac{1}{\sqrt{2}}\right)^2\frac{1}{\sqrt{2}}\left(\frac{1}{\sqrt{2}}\right)^2.$  $\label{eq:2.1} \mathcal{L}(\mathcal{L}(\mathcal{L})) = \mathcal{L}(\mathcal{L}(\mathcal{L})) = \mathcal{L}(\mathcal{L}(\mathcal{L})) = \mathcal{L}(\mathcal{L}(\mathcal{L}))$  $\mathcal{L}(\mathcal{L}(\mathcal{L}))$  and the contribution of the contribution of the contribution of the contribution of the contribution of the contribution of the contribution of the contribution of the contribution of the contribution  $\label{eq:2.1} \mathcal{L}(\mathcal{L}^{\text{max}}_{\mathcal{L}}(\mathcal{L}^{\text{max}}_{\mathcal{L}})) \leq \mathcal{L}(\mathcal{L}^{\text{max}}_{\mathcal{L}}(\mathcal{L}^{\text{max}}_{\mathcal{L}}))$ 

# L1st of Figures

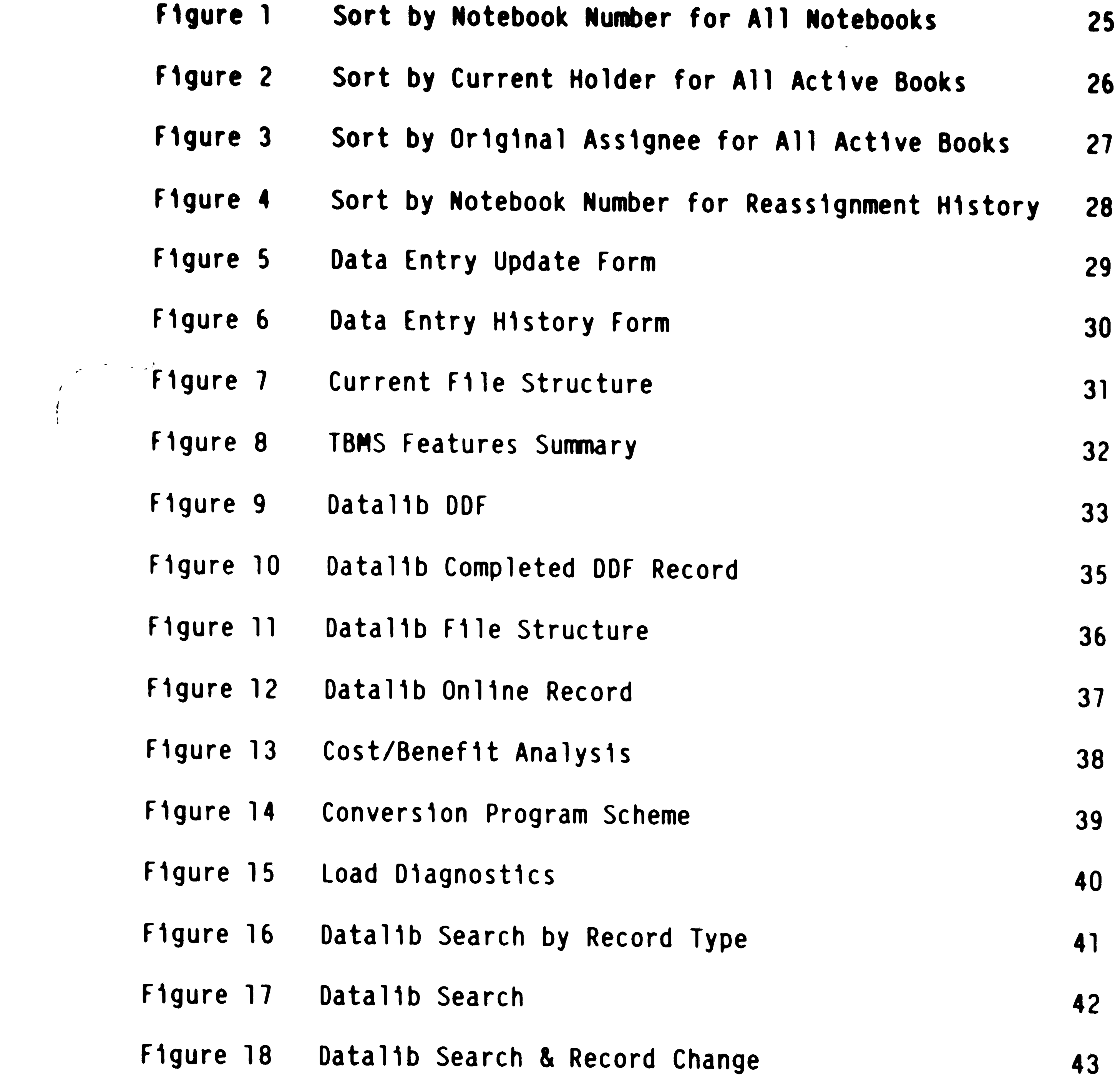

 $\mathcal{L}^{\text{max}}_{\text{max}}$ 

 $\mathcal{L}^{\text{max}}_{\text{max}}$  and  $\mathcal{L}^{\text{max}}_{\text{max}}$  $\label{eq:2} \begin{split} \mathcal{L}^{(2)}(z) &= \mathcal{L}^{(2)}(z) \,, \\ \mathcal{L}^{(2)}(z) &= \mathcal{L}^{(2)}(z) \,, \\ \mathcal{L}^{(2)}(z) &= \mathcal{L}^{(2)}(z) \,, \\ \mathcal{L}^{(2)}(z) &= \mathcal{L}^{(2)}(z) \,, \\ \mathcal{L}^{(2)}(z) &= \mathcal{L}^{(2)}(z) \,, \\ \mathcal{L}^{(2)}(z) &= \mathcal{L}^{(2)}(z) \,, \\ \mathcal{L}^{(2)}(z) &= \mathcal{L}^{(2)}(z) \$  $\label{eq:2.1} \frac{1}{2} \int_{\mathbb{R}^3} \frac{1}{\sqrt{2\pi}} \int_{\mathbb{R}^3} \frac{1}{\sqrt{2\pi}} \int_{\mathbb{R}^3} \frac{1}{\sqrt{2\pi}} \int_{\mathbb{R}^3} \frac{1}{\sqrt{2\pi}} \int_{\mathbb{R}^3} \frac{1}{\sqrt{2\pi}} \int_{\mathbb{R}^3} \frac{1}{\sqrt{2\pi}} \int_{\mathbb{R}^3} \frac{1}{\sqrt{2\pi}} \int_{\mathbb{R}^3} \frac{1}{\sqrt{2\pi}} \int_{\mathbb{R}^3}$  $\label{eq:4} \Phi_{\rm c} = \Phi_{\rm c} + \Phi_{\rm c} + \Phi_{\rm c} + \Phi_{\rm c}$ 

# List of Appendixes

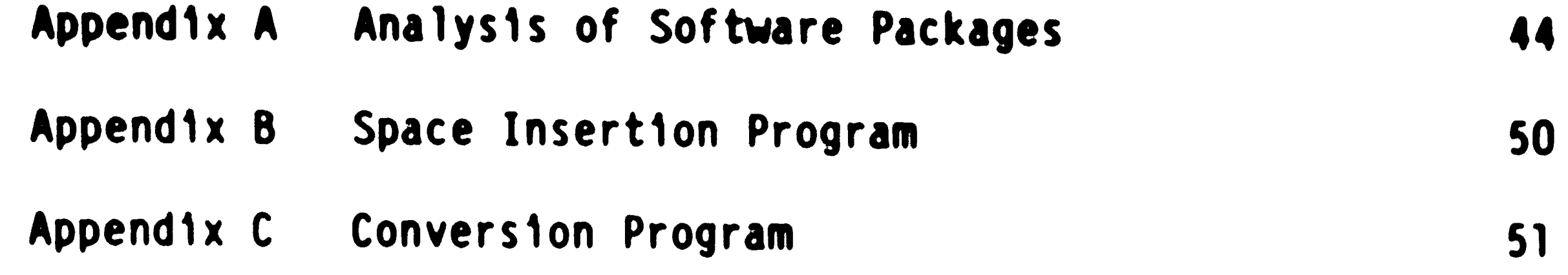

 $\label{eq:2.1} \frac{1}{2} \sum_{i=1}^n \frac{1}{2} \sum_{j=1}^n \frac{1}{2} \sum_{j=1}^n \frac{1}{2} \sum_{j=1}^n \frac{1}{2} \sum_{j=1}^n \frac{1}{2} \sum_{j=1}^n \frac{1}{2} \sum_{j=1}^n \frac{1}{2} \sum_{j=1}^n \frac{1}{2} \sum_{j=1}^n \frac{1}{2} \sum_{j=1}^n \frac{1}{2} \sum_{j=1}^n \frac{1}{2} \sum_{j=1}^n \frac{1}{2} \sum_{j=1}^n \frac{$  $\label{eq:1.1} \mathbf{A}^{(1)} = \mathbf{A}^{(1)} + \mathbf{A}^{(2)} + \mathbf{A}^{(3)} + \mathbf{A}^{(4)} + \mathbf{A}^{(5)} + \mathbf{A}^{(6)} + \mathbf{A}^{(7)} + \mathbf{A}^{(8)} + \mathbf{A}^{(9)} + \mathbf{A}^{(10)} + \mathbf{A}^{(10)} + \mathbf{A}^{(10)} + \mathbf{A}^{(10)} + \mathbf{A}^{(10)} + \mathbf{A}^{(10)} + \mathbf{A}^{(10)} + \mathbf{A}^{(10)} + \mathbf{A$ 

 $\begin{array}{c} \end{array}$ 

 $\label{eq:2.1} \frac{1}{\sqrt{2}}\left(\frac{1}{\sqrt{2}}\right)^{2} \left(\frac{1}{\sqrt{2}}\right)^{2} \left(\frac{1}{\sqrt{2}}\right)^{2} \left(\frac{1}{\sqrt{2}}\right)^{2} \left(\frac{1}{\sqrt{2}}\right)^{2} \left(\frac{1}{\sqrt{2}}\right)^{2} \left(\frac{1}{\sqrt{2}}\right)^{2} \left(\frac{1}{\sqrt{2}}\right)^{2} \left(\frac{1}{\sqrt{2}}\right)^{2} \left(\frac{1}{\sqrt{2}}\right)^{2} \left(\frac{1}{\sqrt{2}}\right)^{2} \left(\$  $\mathcal{L}^{\mathcal{L}}(\mathcal{L}^{\mathcal{L}})$  , where  $\mathcal{L}^{\mathcal{L}}(\mathcal{L}^{\mathcal{L}})$ 

'

#### **ABSTRACT**

The physical conversion of data from one environment to another 1s <sup>a</sup>complex Job. **When** Informat1on Serv1ces (IS) dec1ded there **was a** real need to convert the laboratory notebook track1ng system from the mainframe environment to the VAX environment because of unt1mely batch reports, record structure restr1ct1ons, limited reports and lack of support for the  $As1-st$ <sup>o</sup> programming, the usual obstacles were encountered: 11ttle documentat1on and no one who really understood the current system. The data was to be transferred from a batch, f1xed record, sorted report system to an 1ndexed, var1able record, 1nteract1ve system. The problems

IS had recently 1nstalled Oatal1b software on the VAX to run the online card catalog. Datalib provided the indexing, updating, search1ng and secur1ty features that **were** needed for the lab notebooks. It was dec1ded to add the lab notebook f1le on Datalib.

. .

1ncluded convert1ng a standard ASCII f1le to a text f1le **w1th**  f1eld tags, comb1n1ng h1story records **w1th** appropr1ate lab records into a single record per notebook number and removing tabs from the or1g1nal data and 1nsert1ng spaces.

The convers1ons **were** performed **w1th two** programs. The f1rst program located tabs 1n each record, replaced them w1th a space and 1nserted the necessary number of spaces.

The second program consisted of three sections. The file was

-1-

 $\mathcal{L}^{\mathcal{L}}(\mathbb{R}^{n})$  . As we can also be  $\mathcal{L}^{\mathcal{L}}(\mathbb{R}^{n})$ 

 $\label{eq:2.1} \mathcal{L}(\mathcal{L}^{\mathcal{L}}_{\mathcal{L}}(\mathcal{L}^{\mathcal{L}}_{\mathcal{L}})) = \mathcal{L}(\mathcal{L}^{\mathcal{L}}_{\mathcal{L}}(\mathcal{L}^{\mathcal{L}}_{\mathcal{L}})) = \mathcal{L}(\mathcal{L}^{\mathcal{L}}_{\mathcal{L}}(\mathcal{L}^{\mathcal{L}}_{\mathcal{L}}))$  $\mathcal{L}(\mathcal{L}(\mathcal{L}))$  is the set of  $\mathcal{L}(\mathcal{L})$  . We can consider the set of  $\mathcal{L}(\mathcal{L})$ ,. . , ... 1 

read and lab data wr1tten to a temporary f11e 1n the sequence which it would later be needed. An index file was created and the record number and notebook number wr1tten to 1t. A h1story f1le was also created, and eight Z's, (the length of the notebook number f1eld), were wr1tten to the f11e for each record. The or1g1nal f11e was then read aga1n. **When a** h1story record was located, the 1ndex f1le was checked to determine the record number of the correspond1ng lab record. The h1story data was then written to the history file in that record, overwriting the Z's. An add1t1onal f1le had to be created to record the notebook numbers of those h1story records that d1d not have lab records. Because of an 1nput error 1n the or1g1nal data, there were two such h1story records. The temporary and h1story f1le were then read. If the history record contained only Z's, there was no history data. The records were written to the final file with f1eld tags and record flags added.

The reformatted f1le was then uploaded to Oatal1b us1ng 1ts 1nternal load1ng and 1ndex1ng ut111t1es. A d1agnost1c log f1le was created during the load, identifying any problems and ver1fy1ng the number of records loaded.

# The **Need** For Change

Information Services Department of Corporate Research Serv1ces has **always** held the custod1a1 respons1b111ty for research laboratory notebooks.

An A1r Products' Standard Pract1ce def1nes or1g1na1 **research** records as:

> • "Or1g1nal research records are permanent,<br>documented records of or1g1nal research and development data and d1scuss1ons relat1ve to concept1ons, exper1mentat1ons, observat1ons, progress and results of research **work** projects.•

Th1s Standard Pract1ce also def1nes laboratory notebooks as:

• "Lab notebooks are the preferred medium for recording<br>original research data and should be used whenever

pract1cal."

The purpose of the Standard Pract1ce 1s descr1bed as:

• "Establishing the requirements concerning the ma1ntenance, w1tness1ng, and safeguard1ng of or1g1nal research records. These records must be properly<br>maintained and readily accessible for use in subsequent research, to establish the origins of proprietary<br>information, legal proceedings, and to protect the Company's interests."

A1r Products' Laboratory Notebook Track1ng System was

developed to fulf111 th1s purpose. It was des1gned w1th the

follow1ng object1ves:

- To organ1ze data 1n records ma1nta1ned at several locations at Air Products and in records obtained through acqu1s1t1ons over the years.
- To ma1nta1n a central1zed record of all notebooks.

- To provide timely information on the status and location of all laboratory notebooks.
- To generate spec1a1 reports, for **example,** 11sts of notebooks due to be m1crof1lmed, 1n order to meet standard practice requirements.

The track1ng system was developed to prov1de 1nformat1on on ass1gnment, status and locat1on of notebooks, but not subject content. The A1r Products' Laboratory Notebook Track1ng System 1s currently run on the IBM 3090 ma1nframe by <sup>a</sup>program run 1n **As1-ste,** bas1cally a report1ng language. As1-sto accesses the file to be used and retrieves the required data to generate the required reports.

A separate record 1s ma1nta1ned for notebook h1story data. If a notebook is reassigned to another person, a history record 1s generated to keep track of the book. Notebook number, user name and return date are recorded. The current system allows four reassignments. If a fifth should occur, the oldest reassignment

The lab notebook record conta1ns or1g1nal ass1gnment data notebook number, ass1gnee name, employee number, ass1gnment date, department, complet1on date, current holder and m1crof1lm1ng 1nformat1on. Currently rece1ved monthly reports are sorted by:

• Notebook number for all notebooks (F1gure 1).

• Current holder for all act1ve books (F1gure 2).

• Or1g1nal ass1gnee for all act1ve books (F1gure 3). Every s1x months, approx1mately, a report 1s requested sorted by or1g1nal ass1gnee for all notebooks.

 $\blacktriangledown$ 

1s dropped. Monthly reports are sorted by notebook number giving all reassignment h1story for that book (F1gure 4).

As of February 1987, there were 11,655 master lab notebook records and 1,515 h1story records.

New data 1s currently added to the system 1n the follow1ng manner: A data entry form 1s f1lled out for each notebook as 1t 1s s1gned out (F1gure 5). If a notebook 1s reass1gned, a data entry form for h1story 1s f1lled out (F1gure 6). The forms are subm1tted for a batch run at the end of each month. It 1s necessary to proofread the new data, and any correct1ons needed are then resubm1tted w1th the next month's run. An average of two hundred changes, 1nclud1ng new ass1gnments, reass1gnments, recalls and m1crof1lm1ng, are processed 1n th1s manner every month. Because of the t1me 1nvolved, only one pr1ntout 1s updated w1th notat1ons dur1ng the monthly 1nter1m, between update process1ng t1mes. By the t1me the new 11st1ngs are generated, the newly added data can already be as much as one and one-half months old. Th1s makes 1t more d1ff1cult to collect up-to-date 1nformat1on **when** needed on an 1nd1v1dual or a notebook.

Deficiencies of the Current System

There are several problems **w1th** the current system. F1elds are f1xed length. The ass1gnee f1eld, for example, 1s only eleven characters long, not long enough for the last name and 1n1t1als of numerous employees. All updat1ng 1s done 1n batch mode. W1th the

-5-

<sup>l</sup>Pheobe Rosenberry and Barbara G. Prewitt, Applications of System 2000 Database Management Software at Rohm & Haas Company Research Libraries, The Information Age in Perspective, Proceed1ngs of the 41st ASIS Annual Meet1ng, XV, **(New** York, 1978), pp. 274-277.

large number of changes, the paperwork and proofreading required 1s very t1me consum1ng. Also, because of batch updat1ng, the data can be as much as one and one-half months old by the t1me 1t gets 1nto the system. Because of 1nter1m manual updat1ng on the pr1ntout, there are several places that have to be checked when gather1ng 1nformat1on on 1nd1v1duals or books. Only the aforement1oned f1ve reports are eas11y generated. Add1t1onal As1-st<sup>o</sup> programming would be required if special reports or a change in reports were needed. Asi-sto is no longer used in new programming at Air Products. If major revisions were needed or As1-st<sup>o</sup> were removed, Information Services would have to pay for the conversion. The current file structure is shown in Figure 7.

Other Lab Notebook Track1ng Systems

Rohm & Haas Company Research L1brar1es 1n Spr1nghouse, PA currently has their lab notebook system on the System 2000<sup>1</sup>, a general purpose database management system run on computers such as an IBM 360, Un1vac 1100 or CDC 6000. It has both batch and 1nteract1ve update and report capab111t1es. Purchased 1n the

-6-

early 70's, the lab notebook information is in the book c1rculat1on **database.** The f11e has a he1rarch1ca1 structure. It 1ncludes 1nformat1on such as notebook number, person s1gned out to, ass1gnment **date,** department number, whether the book 1s **opened** or closed, m1crof11m number and loan 1nformat1on. There 1s no subject 1ndex1ng. Informat1on can be retr1eved by notebook number, author, current holder or date. Reports are generated **every** s1x months on books on loan or open for more than one year for recall. The 11brary, however, presently feels that th1s 1s not the best system for th1s type of 1nformat1on. They are currently 1nvest1gat1ng Datal1b for the1r book and journal c1rculat1on, and may put the lab notebook 1nformat1on on at <sup>a</sup>

The Techn1cal Informat1on Center (TIC), S.E.L. Computer System 01v1s1on of Gould Inc., des1gned and wrote the1r own programs, in Fortran  $77+$ , for their database<sup>2</sup>. The programs run on a 32-b1t m1n1computer, the GOULD 32/77. It has two megabytes of MOS memory and two 300 megabyte d1sks. The system contains files for book and journal collection, component specifications used for design and purchasing, publication orders, copyright records, interlibrary loans, competitive manuals, online

later t1me.

2L. Susan Hayes and Jud1th A. Vogel, **''IMP-32** - An lnteract1ve Management Program", Database, V, No. 3, (August 1982) 56-62.

•

card catalog and eng1neer1ng notebooks. Updat1ng and search1ng are 1nteract1ve. The eng1neer1ng notebook file conta1ns book **number,** author(s), **date** assigned, a user assigned description, and t1tle. All the **keys are** searchable. **However,** TIC 1s currently 1n the process of convert1ng the eng1neer1ng notebook f11e because of lack of support for the present system. They plan to place the f11e on an IBM-PC 1n DBASEIII and add loan history data, bar code labels and Marc format.

employee number, where the notebook 1s located and any conments. The second table contains employee number, notebook number, and dates ass1gned and completed. If the employee number 1s not known, the f1rst table 1s searched and a jo1n performed to f1nd the desired record in the second table. The database contains a one to many relat1onsh1p - employee number to notebook. The sess1ons are 1nteract1ve. Plans have been made to put the database on Datal1b, but 1t has not yet been done.

RCA 1n Pr1nceton, NJ, has the1r un1on 11st on Datal1b, but the1r lab notebook system 1s run on an IDM 500, a BDMC<sup>3</sup> (backend data base mach1ne). It 1s a relat1onal database w1th two relat1ons 1n table form. The f1rst table conta1ns the employee name,

Allergan Pharmaceut1cals, 1n Cal1forn1a, and C1bbarell1 and Assoc1ates des1gned an automated retr1eval system, LIBNOTES, for

•

**3 Personal** co11111un1cat1on **w1th Howard** Hoffman, **Progranmer, RCA.** 

 $I^{\sim}$  .  $^{\sim}$  .  $\langle \Delta \hat{u} \rangle = \langle \hat{u} \rangle$ 

**<sup>4</sup>the1r lab notebooks** 1n **the late 1970's. The software, written**  1n **Fortran, prov1ded seven access** po1nts to **the notebook data: notebook number,** person **assigned to, department,** 1nclus1ve **years of exper1ments,** project numbers, formulat1on numbers and substance **names.** Controlled vocabulary and cross references **were** used. It offered unl1m1ted f1eld lengths and a cho1ce of 11st1ng formats. Sorted 11sts prov1ded a bas1c reference to the notebooks. Problems requiring more complex searching, e.g. using Boolean operators, **were** done 1n batch searches.

About seven years ago, they converted the1r system to <sup>5</sup>Inqu1re, a DBMS by Infodata. Wr1tten 1n PL/1 and assembler, 1t runs on the1r IBM ma1nframe and has a **VSAM** f11e structure. It can acconmodate up to 1,000 f1elds **w1th** a total record length of 32,000 characters. In add1t1on to the f1elds prev1ously used, current location and microfilming date are included. Input is interactive, using a full screen data entry display. Searching and sorting are also 1nteract1ve us1ng any f1eld.

Other Commercial Systems

Ten conmerc1ally ava1lable text-based management systems

4Pamela Cibbarelli, Carol Tenopir and Retha Ott, LIBNOTES, A Laboratory Notebook Retireval System, The Information Age in Perspective, pp. 67-69. Spersona] communication with Allergan.

**(TBIIS)** for PCs **were coapared** 1n I recent 1ssue of PC **Nagaz1ne. <sup>6</sup>** They are a combination of word processor and database with full**screen ed1tors, var1able** f1eld and record lengths, **and retrieval features. Pr1ce,** f11e structure, ed1tor **features, data 1mport**export and manipulation, searching output, functions, command strategy and spec1a1 features **were** compared for Execut1ve F11er, Instant Recall, SquareNote, Sequ1tur, Notebook II, **AskSAM,** DayFlo, **M1st,** and Inmag1c and Marcon Plus (F1gure 8). Datal1b compares favorably to these **TBMS.** 

Datal1b does require that fields be defined beforehand, but prompts the user for data entry. Only those f1elds that conta1n data need be shown 1n the output. F1elds can be def1ned as

searchable or display only, so there can be as few or as many access po1nts as needed. If the poss1bl1ty for mult1ple entry ex1sts, or 1f a f1eld w1ll be longer than 256 characters, that f1eld can be def1ned as repeat1ng. There 1s no max1mum record s1ze.

Records can be ed1ted 1nd1v1dually or global changes can be made in the authority files. These changes are automatically posted to the appropriate records. Indexing in Datalib is 1nteract1ve, the 1nformat1on 1s searchable as soon as 1t 1s added

6v1ncent Pug11a, **"TBMS** Database **Power** Unleashed," PC **Magaz1ne,** (November 1986), 211.

 $\mathcal{L}_{\text{max}}$  and  $\mathcal{L}_{\text{max}}$  and  $\mathcal{L}_{\text{max}}$  and  $\mathcal{L}_{\text{max}}$ 

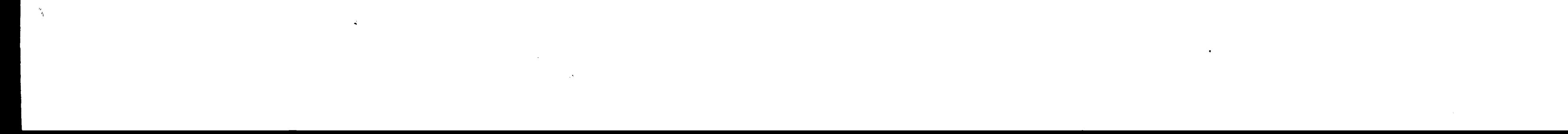

or changed. All keywords in fields defined as searchable are 1ndexed. Search1ng can be done on str1ngs or keywords, where def1ned. Boolean, date and prox1m1ty search1ng 1s supported. Searching can be either command or menu driven. The first letters of **a connand** can be used 1nstead of the full **word** 1f 1t 1s un1que. Datalib provides a list of stop words. Sorting of output should be ava11able w1th the next release. The f11e 1s 1n ASCII format, but because of 1ndex1ng and key1ng, the data does need to be massaged before d1rect 1mport.

Datal1b supplies various standard stored report definitions. Custom reports or headers can be added. Query definitions can also be stored to rerun at a later time. Security access, online help

'Datalib product summary, Data Sigma Corporation. 8Audry N.Grosch, Minicomputers in Libraries, 1981-82, the Era of D1str1buted Systems (Knowledge Industry Publ1shers, 1982), pp. **84-85.** 

messages, and copy protect1on are also supported.

The major advantage of Oatal1b 1s the max1mum f1le s1ze. IS 1s currently on a 550 megabyte d1sk. If at some po1nt 1n t1me the d1sk was f11led, another would s1mply be added.

Datal1b

Datalib software is a database management and information retrieval software package, sold by Sigma Data Services Corp.<sup>7</sup> Written in ANSI standard COBOL<sup>8</sup>, it runs on the R&D Digital VAX

Datalib provides access security at several levels - user identification, file, record and element. The user profile spec1f1es the access level and **what** funct1ons (e.g. ed1t1ng, delet1ng, add1ng, read1ng) that user has. S1m1lar to the consultants f1le, the lab notebook f1le w111 be access1ble only to the appropr1ate IS staff for both read and wr1te capab111t1es.

minicomputer. The software supports automation of several library operat1ons, 1nclud1ng catalog1ng of 11brary resources, c1rculat1on of resources, records and account1ng for 11brary acqu1s1t1on and serials management. Datalib was chosen for use at Air Products **after a rev1ew** of several software packages, 1nclud1ng a rev1ew of Datalib, Techlib, Bibliotech, Ulisys and Atlas (Appendix A). The catalog1ng, retr1eval, c1rculat1on, author1ty control, acqu1s1t1ons and ser1als funct1ons, vendor support and techn1cal env1ronment of the packages were compared. Datal1b was chosen for several reasons. It provides flexibility in defining record formats and allows the user to def1ne the record format as **well** as which fields in the record will be searchable. Fields can be up

to 25& characters 1n length. It prov1des onl1ne updat1ng of 1nformat1on, conta1ns an eff1c1ent data structure and prov1des outstanding retrieval capabilities. Data elements can be indexed by full key and/or key words. Records are 1ndexed as they are added for 1nmed1ate retr1eval. Retr1eval can be done us1ng any field, as defined by the customer. Truncation, boolean operators and prox1m1ty can be used.

-12-

 $\mathcal{L}^{\text{max}}_{\text{max}}$  $\label{eq:R1} \Delta_{\rm{eff}} = \frac{1}{2} \left( \frac{1}{2} \left( \frac{1}{2} \left( \frac{1}{2} \right) \right) \right) \left( \frac{1}{2} \left( \frac{1}{2} \right) \right) \left( \frac{1}{2} \left( \frac{1}{2} \right) \right) \left( \frac{1}{2} \left( \frac{1}{2} \right) \right) \right)$ 

 $\mathbf{\hat{r}}$ 

 $\Omega$ 

'

 $\label{eq:2} \mathcal{F}_{\text{eff}} = \frac{1}{\sqrt{2\pi}} \sum_{i=1}^{N} \frac{1}{\sqrt{2\pi}} \sum_{i=1}^{N} \frac{1}{\sqrt{2\pi}} \sum_{i=1}^{N} \frac{1}{\sqrt{2\pi}} \sum_{i=1}^{N} \frac{1}{\sqrt{2\pi}} \sum_{i=1}^{N} \frac{1}{\sqrt{2\pi}} \sum_{i=1}^{N} \frac{1}{\sqrt{2\pi}} \sum_{i=1}^{N} \frac{1}{\sqrt{2\pi}} \sum_{i=1}^{N} \frac{1}{\sqrt{2\pi}} \sum_{i=1}^{N} \frac{$ 

 $\mathcal{H}^{\pm}$ 

 $\mathbf{A}^{(p)}$ 

Datalib creates a log file of transactions which can be used to recreate records generated between regular backups. As part of **VAX's** regular ma1ntenance, the f11es w111 be backed up n1ghtly. An 1mage of the ent1re system 1s done weekly. The b1b11ograph1c funct1on (cataloging and retr1eva1) w111 accept pr1vate as well as public files that have been converted to Datalib format.

Datal1b 1s currently be1ng used to manage and provide access to a var1ety of mater1als, 1nclud1ng books, mater1al safety **data** sheets, subscr1pt1ons, consultants and A1r Products' patents. It is, therefore, a logical choice for the lab notebook tracking system. There are several add1t1onal advantages to having the lab notebook track1ng system on Oatal1b. Because of the onl1ne

Datalib consists of a single database composed of files for each customer. The content, format and other characteristics of records 1n the database are def1ned 1n the Data Def1n1t1on F1le (DDF). The DDF def1nes the record types by name, data type,

 $\mathbf{z}$ \

updat1ng and 1nmed1ate retr1eval, the system w111 prov1de t1mely 1nformat1on. For these same reasons, 1t w1ll greatly reduce ma1ntenance t1me. Stat1st1cs that now have to be kept manually can be retrieved online, such as how many changes or new additions have occurred for a spec1f1c t1me per1od. Notebooks are recalled on a regular bas1s for m1crof1lm1ng; a 11st can be generated onl1ne of those notebooks that need to be recalled.

Datalib Data & File Structure

-13-

attributes and a list of the elements and nested records which make up the record type. The DDF 1s shown in Figure 9.

Within the DDF, it is defined in the following order: f1rst, 11sts of codes w1th pr1nt names are def1ned for later use by elements def1ned as coded. Elements to be 1ncluded 1n author1ty records and the author1ty record 1tself are def1ned next. (There are no authority records for the record type Lab **Notebooks). Nested** and master record elements are then def1ned 1n the order: element name, type, opt1ons, attr1butes. Nested records are defined in the order: record name, type, options, attr1butes, prev1ously def1ned elements and nested records. Reader conments may be added to the DDF by pref1x1ng them w1th an

exclamation point. Record and element names must begin in column one 1n the1r def1n1t1on. Only those 1tems 1n the OOF wh1ch perta1n to the Lab\_Notebooks record w111 be descr1bed. The follow1ng elements and the1r element names are 1ncluded 1n the Lab\_Notebooks record: )

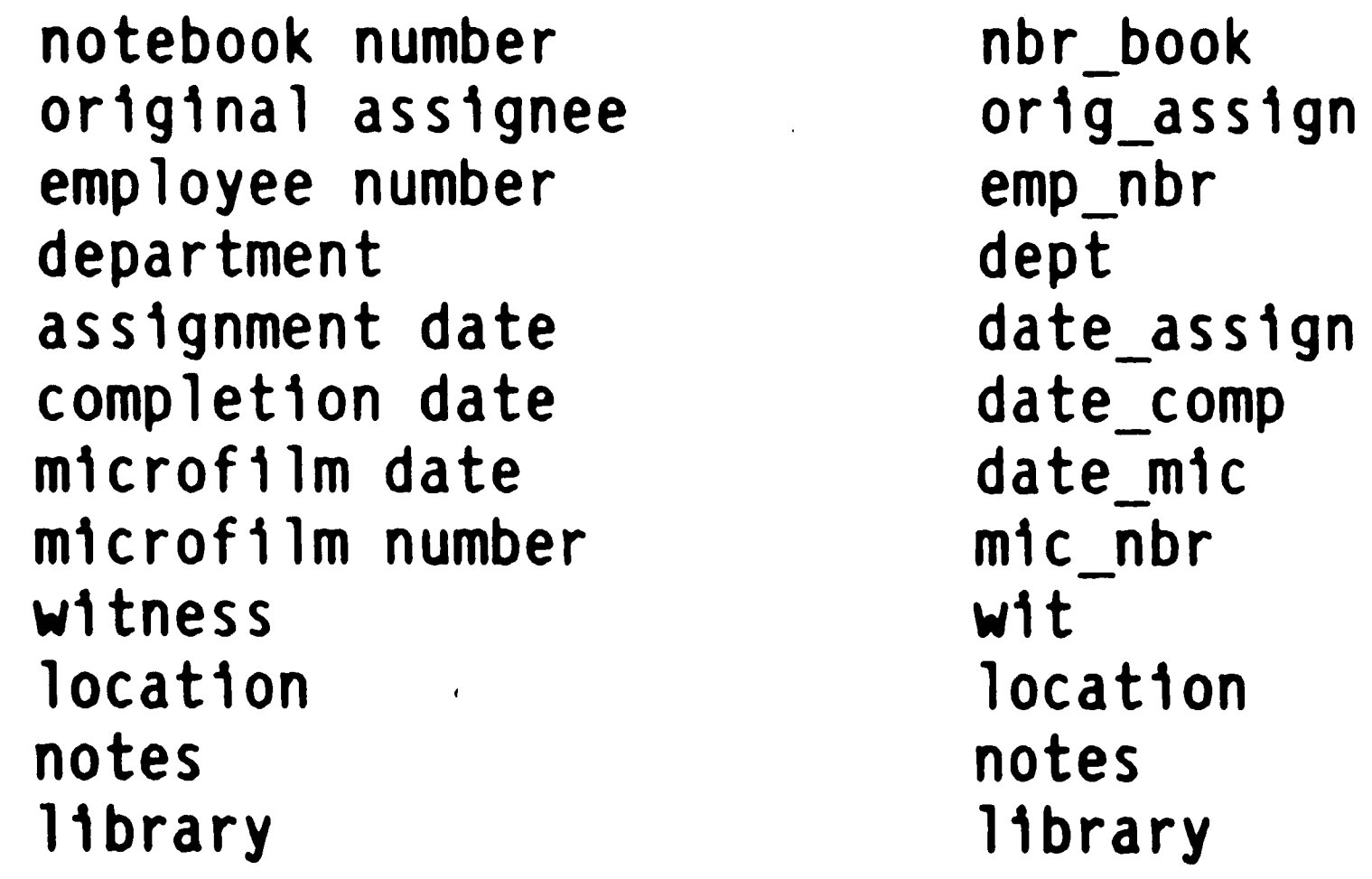

j

**reduced** the contract of the contract of the contract of the contract of the contract of the contract of the contract of the contract of the contract of the contract of the contract of the contract of the contract of the

**-14-**

 $\ddot{\mathbf{v}}$ 

 $\mathcal{O}(\log\log n)$  $\label{eq:2.1} \mathcal{L}_{\mathcal{A}}(\mathcal{A}) = \mathcal{L}_{\mathcal{A}}(\mathcal{A}) \mathcal{L}_{\mathcal{A}}(\mathcal{A})$  $\mathcal{L}^{\mathcal{L}}(x)$  and  $\mathcal{L}^{\mathcal{L}}(x)$  are the set of the set of the set of the set of the set of the set of the set of the set of the set of the set of the set of the set of the set of the set of the set of the set of

'

# The h1story sect1on of the record 1ncludes:

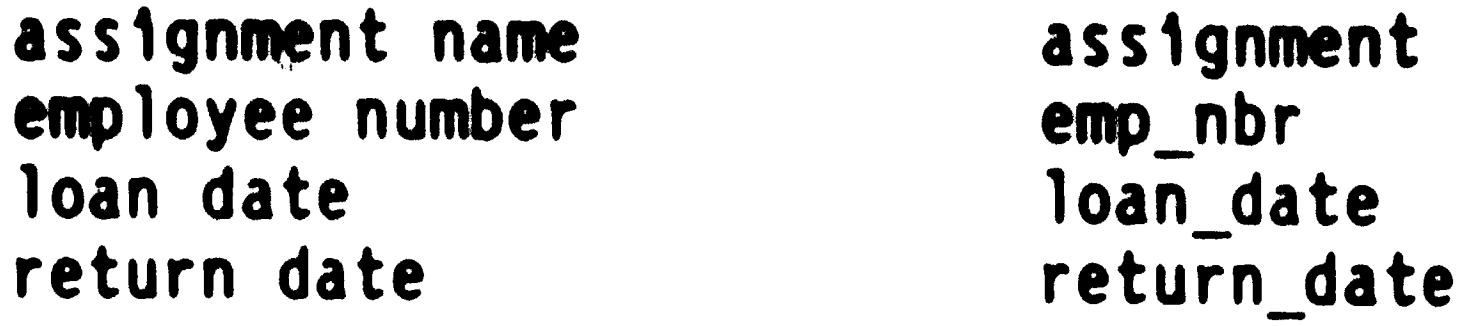

L1sts are spec1f1ed at the beg1nn1ng of a section of the DDF before the elements are defined by name and data type (LIST). L1sts of va11d codes and optional pr1nt names must be def1ned for COOED elements. In the Lab\_Notebooks record, the WIT and LIBRARY elements conta1n 11sts. The WIT 11st, YNLIST, 1s s1mply Y for yes or N for no. The LIBRARY 11st, LIBLIST, conta1ns the accepted 11brary locat1ons. Th1s 11st 1s also used elsewhere 1n the database.

The element is a single item of data which, once defined. can be used in multiple record types and files. They are defined by name, the type of data, opt1ons and attr1butes. Element names beg1n 1n column one and must be un1que. If the name conta1ns two **words** they must be connected, for example, **w1th** an underscore or per1od. Element names can be up to s1xteen characters 1n length.

Data type follows the element name and is a mandatory des1gnat1on. The Lab\_Notebooks record conta1ns ALPHA, COOED and DATE data types. ALPHA is any alphanumeric or ASCII symbol. J CODED data conta1ns a code from a 11st of val1d codes as prev1ously def1ned 1n a LIST. DATES entered 1n the format, for example, Dec 1986, December 1986, 12/86, Dec/1986, December l 1986 or 12/1/86 w1ll be converted to Dec 1986 or Dec l 1986.

'

Opt1ons are true/false cond1t1ons spec1fy1ng **how data** w111 **be entered** or retr1eved. The value of an opt1on 1s true 1f 1t 1s 11sted 1n the element def1n1t1on, otherw1se, 1t 1s false. Opt1ons can be spec1f1ed for a part1cular record type or for that element 1n all record types. Four element opt1ons are used 1n the Lab\_Notebooks record: KEYED, MASSTEXT, TEXT and UNIQUE. **Data**  spec1f1ed as KEYED 1s 1ndexed for retr1eval or brows1ng as the full data str1ng, **e.g.** the full t1tle. Data 1n elements spec1f1ed as TEXT are 1ndexed as 1nd1v1dual words for retr1eval or brows1ng. Elements def1ned as MASSTEXT are treated as un1ts of data **when**  entered and d1splayed. Th1s opt1on 1s useful for abstracts or notes. Data entered for an element def1ned as UNIQUE must be

Records, a collection of related data, are defined by name, data type, attr1butes, prev1ously def1ned elements and nested records. The record name must be unique from any other record or element names. Nam1ng rules are the same as for elements. The data type 1s RECORD. The CLASS attr1bute max1m1zes searching response t1me by def1n1ng wh1ch b1bl1ograph1c record types can be searched together. Prev1ously def1ned elements and nested records are 11sted 1n the order 1n wh1ch the system w111 prompt for them

un1que for all record types wh1ch 1nclude the element. These elements must also be KEYED. Attr1butes are opt1onal cond1t1ons **w1th** the value def1ned 1n the format. Lab\_Notebooks record only uses the LIST attr1bute. LIST prov1des the name of the prev1ously def1ned 11st of codes for CODED elements.

-16-

when a record is created. The Lab Notebooks record has the add1t1onal opt1ons of mandatory and repeat1ng. Data must be entered for an element des1gnated as mandatory. Repeat1ng elements allow for mult1ple values to be entered.

• I

Nested records, records w1th1n records, are def1ned by **NAME,**  RECORD, attr1butes and elements. These subsets of elements repeat as a un1t w1th1n a record. Datal1b allows for three nested levels. The completed record 1s shown 1n F1gure 10.

Datal1b f1le structure for th1s record is shown in Figure 11. Each record beg1ns w1th the record type and ends w1th \$END. The history borrow record repeats within the master record and is 1n the th1rd nested level. The onl1ne record 1s shown 1n F1gure

The factors used 1n the cost/benef1t analys1s are shown 1n F1gure 13. Costs for th1s project are m1n1m1zed for several reasons. Because the software 1s already 1n use for another function, there are no additional software or hardware costs. Vendor support and updates are part of a prev1ous agreement. Currently, Information Services pays a flat annual fee for VAX usage, wh1ch w1ll not change **when** another f1le 1s added. Terminals from which this system can be used are already in place. The only costs are a one-t1me convers1on cost, est1mated at seventy hours. A MIS labor charge of \$50/hour is used.

12.

Cost/Benefit Analys1s

-17-

Personnel training for the new file is estimated at two hours. M1n1mal tra1n1ng w111 be needed, as the system that the f11e w111 be on 1s currently operational. 8enef1ts **were** calculated for a f1ve **year** system 11fe **expectancy. An est1mated 22.8** hours per **year** w111 **be saved** 1n the elimination of manual labors such as filling out data entry forms, mak1ng m1crof1che entr1es, transferr1ng entr1es and proofread1ng. Twenty-four hours per year w111 be saved w1th faster process1ng of 1nforrnat1on and 1nteract1ve updat1ng. Reduc1ng the volume of paper handled w1ll save 13.2 hours per year with the elimination of having to make interim entries of the printout. The current yearly cost for storing and running the program on the mainframe, \$2,500, w111 be saved when the file is on the VAX. Intangible benefits such as smoothing of operational flows, rise in service quality and performance, future expansion capab111t1es, more eff1c1ent use of personnel and ab111ty to comp1le stat1st1cs **w1ll** be real1zed. Perhaps the most 1mportant intangible benefit is the increased control of proprietary 1nformat1on. The value of th1s system to the company 11es 1n be1ng able to track and control the whereabouts of 1ssued lab notebooks. A survey of the R&D community provided several examples of time and money saved 1n research and legal fees by be1ng able to locate needed lab notebooks. Completed notebooks are often referenced as to lab procedures, sample numbers, recipes and test results. In one case, a notebook that contained proprietary information on new

 $\mathbf{I}$ 

**-18-**

 $\label{eq:2.1} \mathcal{L}_{\mathcal{A}}(x) = \mathcal{L}_{\mathcal{A}}(x) + \mathcal{L}_{\mathcal{A}}(x) + \mathcal{L}_{\mathcal{A}}(x)$  $\mathcal{L}^{\text{max}}_{\text{max}}$  and  $\mathcal{L}^{\text{max}}_{\text{max}}$ 

**research was** thought to be lost or sold. Had that notebook not been able to be located, we would have lost our position for a future market. If the notebook had not been found, the research would not have been repeated, wh1ch aga1n would have resulted 1n <sup>a</sup> lost market. In another 1nstance, several notebooks 1nvolved 1n <sup>a</sup> legal case could not be located. Several hundred thousand dollars 1n legal and lab fees m1ght have been saved 1f the notebooks could **have** been found. The new system w111 prov1de better track1ng and more accurate, up-to-date information on the current location of the notebooks.

The costs of this conversion total \$3,600; the benefits over five years total \$17,000.

# File Conversion Background

 $\label{eq:2} \frac{1}{2} \int_{\mathbb{R}^3} \frac{1}{\sqrt{2}} \, \frac{1}{\sqrt{2}} \, \frac$ 

File conversion problems and techniques seem well covered in the literature. However, upon closer inspection, most of the literature discusses program software conversion for converting applications from the file to database environment. The design of the database 1tself, and software cons1derat1ons such as program conversion, query processing, access methods and mapping to construct the database record are discussed in detail. Actual physical restructuring of the data file for loading to the database 1s only briefly mentioned as a complex task that has to be done, but no deta1led ed discussions are given. Datalib is complete with programs for query processing, updating and security. The

**-19-** $\mathcal{O}(\mathcal{O}(\log n))$  $\sim 10^{11}$  km s  $^{-1}$ 

,.

 $\sim 10^{-1}$ 

 $\frac{1}{\sqrt{2}}\left(\frac{1}{2}\right)^{2} \left(\frac{1}{2}\right)^{2}$ 

The program to convert the data consists of three sections

 $\mathcal{A}_1$ 

application already exists and is in use. The main problem is restructur1ng the data 1nto a format that Datal1b can read.

**When** tr1al **data was** transferred from the ma1nframe to the VAX, it was discovered that the VAX was 'reading' some characters as tabs. Apparently, tabs **were** used 1n data entry, although the ma1nframe does not read them as tabs. Before a convers1on program could be run, spaces needed to be 1nserted for the tabs, and the tabs deleted. The 1nput f1le was run through a program, Deltab.for (Appendix B), to add the needed spaces. Because a tab conversion function is not currently available, this program will be added to the VAX's subroutine library. Datal1b's 1nternal program to read and load data f1les treats the f1les as 1f dumped from Datal1b, e.g., as 1n a reload. The dump file structure is that previously presented (Figure 11). The current f1le structure (F1gure 7) has to be restructured to that of Oatal1b. Beg1nn1ng and end of record flags and f1eld tags needed to be added. It was decided to combine the master (lab) and the h1story (h1s) data 1nto one record. Then, **when** any one lab notebook record 1s searched, the complete record 1s retr1eved. F1elds for employee number and loan date **were** added to the h1story level of the record, although the present file does not contain

**Data** F11e Convers1on

any 1nformat1on 1n these f1elds.

 $\mathcal{N}^{\mathcal{C}}$  $\mathcal{L}(\mathcal{A})$  and  $\mathcal{L}(\mathcal{A})$  and  $\mathcal{L}(\mathcal{A})$  $\alpha=3$  . The  $\alpha=2$  $\mathcal{L}^{\text{max}}_{\text{max}}$ 

(f19ure 14). F1ve f11es are used:

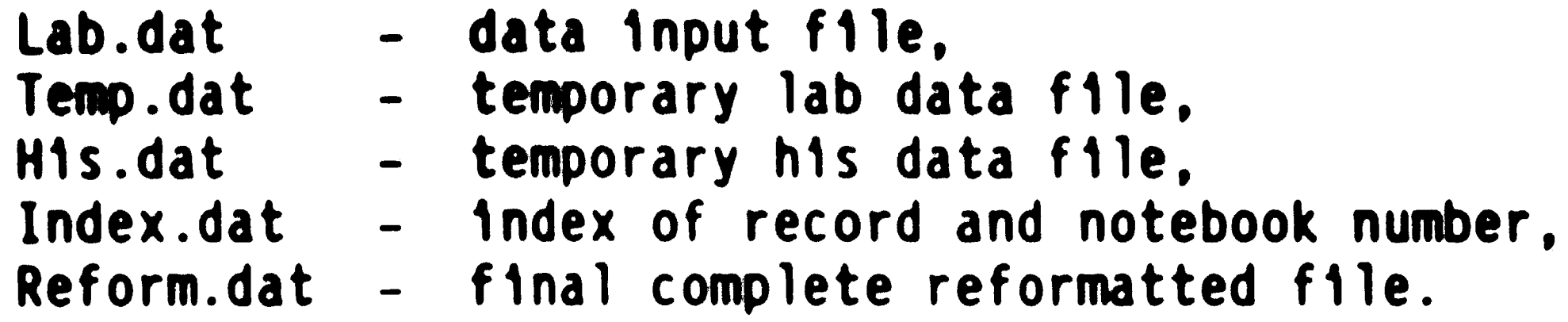

appropr1ate lab records, the lab data has to be wr1tten to a d1rect access f1le. But, because the format for the Datal1b record cons1sts of one f1eld per 11ne, the reformatted structure cannot be wr1tten to a d1rect access f11e. It would 1nterpret each 11ne as a record, so that 11ne one 1s wr1tten 1n record one, 11ne two 1s wr1tten 1n record **two,** etc. The lab data 1s wr1tten to Temp.dat without field tags.

In the f1rst step, the 1nput f11e 1s read and each record checked to determ1ne 1f 1t 1s a lab or h1story record. If 1t 1s a lab record, the data is written to a direct access file Temp.dat in the order 1n wh1ch 1t w111 later be read. An 1ndex f1le, lndex.dat, 1s created and the record number and lab notebook number are wr1tten to 1t. A h1story f1le, H1s.dat, 1s created and 'ZZZZZZZZ' is written to a record for each lab record. History records are sk1pped. Because h1story data has to be matched to the

The input file is then read again. Records are checked until a h1story record 1s located. **When** one 1s located, the 1ndex f1le, lndex.dat, 1s read and checked unt11 the notebook number for the corresponding lab record 1s located. The 1ndex tells 1n wh1ch record number the lab data 1s wr1tten. The h1story data 1s then wr1tten to that record number 1n H1s.dat, overwr1t1ng the Z's.

**-21-**

Finally, Temp.dat is read, one record at a time. The correspond1ng record number 1n H1s.dat 1s **read.** If the first e1ght characters 1n H1s.dat are Z's, the record from Temp.dat 1s **written**  to a sequent1a1 f11e, Reform.dat, 1n the Data11b format, w1thout h1story data. If the correspond1ng record 1n H1s.dat does not conta1n Z's, the record from Temp.dat and H1s.dat are wr1tten to Reform.dat 1n the same record 1n Datal1b format, w1th h1story data. The program is set up so that field tags are not written for empty f1elds. The source program 1s shown 1n Append1x c. The program was run and Reform.dat created with the trial data.

Reform.dat, **w1th** tr1al data, was loaded to Datal1b us1ng Datalib's internal loading and indexing program. During the load, d1agnost1cs **were** generated for each record loaded (F1gure 15). If a part1cular f1eld was not accepted, e.g., a date, the f1eld name, problem and record 1dent1f1cat1on **were** noted. The record 1n question was still loaded, but the field in question was not. By searching Datalib by the recid identified in the diagnostic log, that particular record can be retrieved and corrected if needed. The date fields in the current data will generate errors because dates **were** entered w1th zeros for months and/or years. Datal1b cannot interpret zeros as a month or year. Any corrections needed will be done online after the load.

Once the data was loaded 1nto Datal1b, 1t was searched by various strategies to verify that all the data had been correctly loaded. The record type was first searched to verify the number

•  $\mathcal{L}_{\text{max}}$  , where  $\mathcal{L}_{\text{max}}$ 

-

 $\frac{1}{2}$  .

The full data f11e was transferred from the mainframe to the VAX by a batch 11st1ng. 13,170 records (lab plus h1s) were transferred. The data was run through Deltab.for to convert the tabs to spaces. On the f1rst run through Convert.for, an error occurred wh1ch had not been ant1c1pated. The program encountered a fatal error when two h1story records where found that d1d not have corresponding lab records. An additional file, Check.dat, was

of records loaded (F1gure 16). Other searches and record changes were tr1ed (F1gures 17, 18). The **data** loaded correctly. The f11e was then further manipulated during the next two weeks, by the person who w111 be respons1ble for the f11e, to ver1fy that the formats and funct1ons met all those needed.

 $\sqrt{2}$ 

added to the program. If a h1story record was found that d1d not have lab records, the notebook number was wr1tten to Check.dat and the program cont1nued. It **was,** later d1scovered that the notebook numbers 1n the two h1story records that fa1led had been 1ncorrectly 1nput 1n the or1g1nal data. The old system d1d not requ1re that a history record have a corresponding lab record. It merely added a h1story record. Iterat1on numbers and record numbers **were** pr1nted to the term1nal, and 1n the last sect1on of the program, to a f1le, to check the progress of the program and to ver1fy the number of records processed. The 1ndex and check f1les **were** checked after the run to ver1fy the number of records processed.

The records **were** then loaded to Datal1b 1n an 1nteract1ve

 $\label{eq:2.1} \mathcal{L}(\mathcal{L}^{\mathcal{L}}_{\mathcal{L}}(\mathcal{L}^{\mathcal{L}}_{\mathcal{L}})) = \mathcal{L}(\mathcal{L}^{\mathcal{L}}_{\mathcal{L}}(\mathcal{L}^{\mathcal{L}}_{\mathcal{L}})) = \mathcal{L}(\mathcal{L}^{\mathcal{L}}_{\mathcal{L}}(\mathcal{L}^{\mathcal{L}}_{\mathcal{L}}))$  $\mathcal{L}(\mathcal{L}(\mathcal{$ 

•

sess1on over a weekend. and the d1agnost1c log pr1nted. In add1t1on to the date f1elds that we knew would fa11, there were several m1crof1lm number f1elds that fa11ed. There **were a few**  records where the m1crof11m number had been entered as 'XXXXX.' Th1s f1eld requ1res a un1que number, so only the f1rst one that occurred was accepted. The errors on the log w111 be corrected as needed.

 $\mathbf{I}$ 

Datalib was searched by record type to insure that all 11,655 records **were** loaded. Searches **were** performed on notebook number and ass1gnee at random and compared to the last pr1ntout from the ma1nframe run. No errors or d1screpanc1es **were** encountered. All the records **were** loaded correctly.

As of Apr11 l, 1987, the lab notebook f1le 1s 1n full 1nteract1ve use on Datal1b.

 $\pm$ 

 $\mathcal{L}(\mathcal{L}(\mathcal{$  $\label{eq:2.1} \mathcal{L}_{\mathcal{A}}(x) = \mathcal{L}_{\mathcal{A}}(x) + \mathcal{L}_{\mathcal{A}}(x) + \mathcal{L}_{\mathcal{A}}(x)$  $\mathcal{L}(\mathcal{L}(\mathcal{$ 

#### LAB NOTEBOOK TRACKING SYSTEM

#### LAB NOTEBOOK INVENTORY TABLE

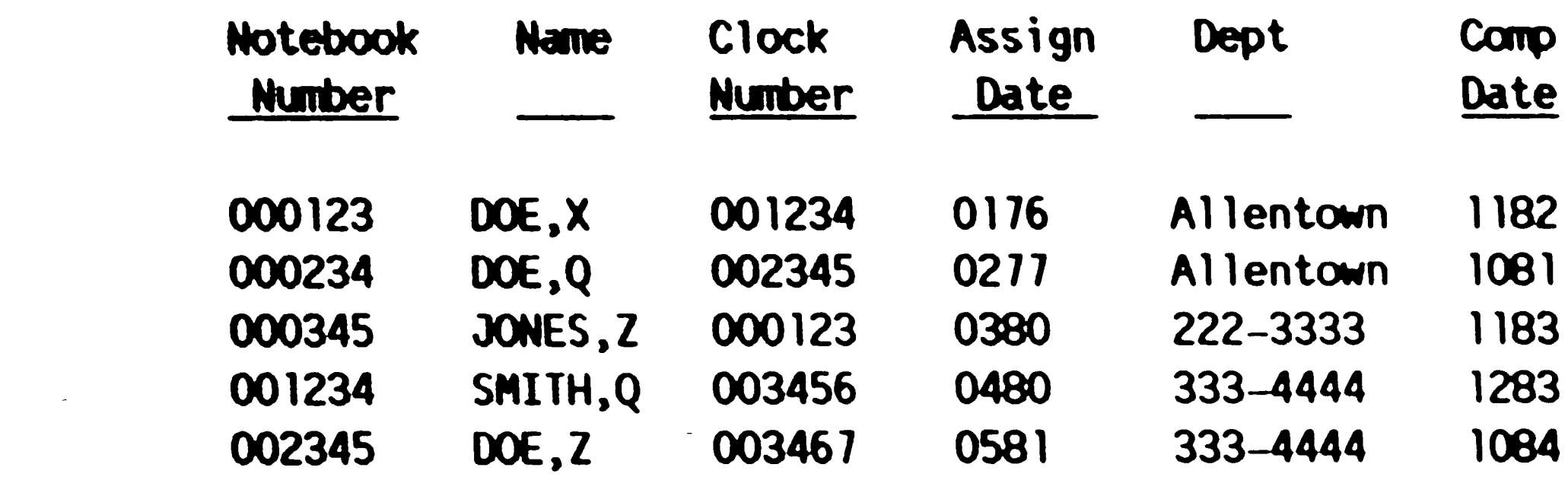

 $\mathcal{L}^{\text{max}}_{\text{max}}$ 

 $\mathbf{p} = \mathbf{p}$ 

 $\sim 80$ 

 $\sim 10^{-10}$ 

 $\sim 200$ 

 $\mathcal{L}^{\text{max}}$ 

Sort by Notebook Number for All Notebooks Figure  $1$ <br>-25-

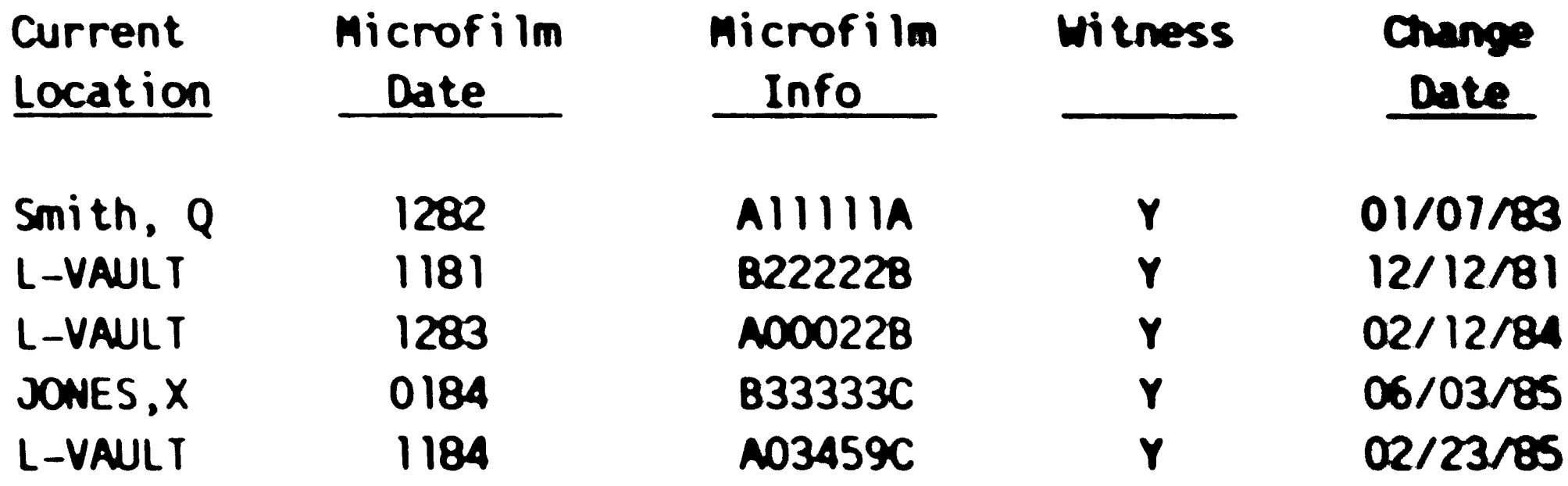

# RETAKE

# The Operator has

Determined that the

# Previous Frame is

# Unacceptable and Has

# Refilmed the Page

 $\int_{\Delta_{\rm{max}}}$ 

# in the Next Frame.

 $\alpha$  ,  $\beta$  ,  $\beta$  $\mathcal{L}^{\text{max}}_{\text{max}}$  and  $\mathcal{L}^{\text{max}}_{\text{max}}$  $\label{eq:2.1} \frac{1}{\sqrt{2\pi}}\int_{0}^{\infty}\frac{1}{\sqrt{2\pi}}\left(\frac{1}{\sqrt{2\pi}}\right)^{2\alpha} \frac{1}{\sqrt{2\pi}}\int_{0}^{\infty}\frac{1}{\sqrt{2\pi}}\left(\frac{1}{\sqrt{2\pi}}\right)^{\alpha} \frac{1}{\sqrt{2\pi}}\frac{1}{\sqrt{2\pi}}\int_{0}^{\infty}\frac{1}{\sqrt{2\pi}}\frac{1}{\sqrt{2\pi}}\frac{1}{\sqrt{2\pi}}\frac{1}{\sqrt{2\pi}}\frac{1}{\sqrt{2\pi}}\frac{1}{\sqrt{2\$  $\mathcal{L}_{\text{max}}$  and  $\mathcal{L}_{\text{max}}$  . The  $\mathcal{L}_{\text{max}}$  $\mathcal{L}^{\text{max}}_{\text{max}}$  and  $\mathcal{L}^{\text{max}}_{\text{max}}$ 

of records loaded (F1gure 16). Other searches and record changes were tr1ed (F1gures 17, 18). The data loaded correctly. The f11e was then further manipulated during the next two weeks, by the person who w111 be respons1ble for the f11e, to ver1fy that the formats and funct1ons met all those needed.

added to the program. If a h1story record was found that d1d not have lab records, the notebook number was wr1tten to Check.dat and the program cont1nued. It was later d1scovered that the notebook numbers 1n the two h1story records that fa1led had been 1ncorrectly input in the original data. The old system did not require that a history record have a corresponding lab record. It merely added a h1story record. Iterat1on numbers and record numbers **were** pr1nted to the terminal, and in the last section of the program, to a file, to check the progress of the program and to ver1fy the number of records processed. The 1ndex and check f1les **were** checked after the run to verify the number of records processed.

The full data f11e was transferred from the ma1nframe to the VAX by a batch 11st1ng. 13,170 records (lab plus h1s) **were**  transferred. The data was run through Deltab.for to convert the tabs to spaces. On the f1rst run through Convert.for, an error occurred wh1ch had not been ant1c1pated. The program encountered a fatal error when two h1story records where found that d1d not have correspond1ng lab records. An add1t1onal f1le, Check.dat, was

The records **were** then loaded to Datal1b 1n an 1nteract1ve

 $\mathfrak{t}_+$ 

 $\sim 4\%$  $\mathcal{L}^{\text{max}}_{\text{max}}$ ,

sess1on over **a weekend, and** the d1agnost1c log pr1nted. In add1t1on to the **date** f1elds that **we knew** would fa11, there were several m1crof11m number fields that fa11ed. There **were a few**  records where the microfilm number had been entered as 'XXXXX.' Th1s f1eld requ1res a un1que number, so only the f1rst one that occurred was accepted. The errors on the log w111 be corrected as needed.

 $\bullet$ 

Datal1b was searched by record type to insure that all 11,655 records **were** loaded. Searches **were** performed on notebook number and ass1gnee at random and compared to the last pr1ntout from the ma1nframe run. No errors or d1screpanc1es **were** encountered. All the records **were** loaded correctly.

As of Apr11 l, 1987, the lab notebook f1le 1s 1n full 1nteract1ve use on Oatal1b.

 $\phi$ 

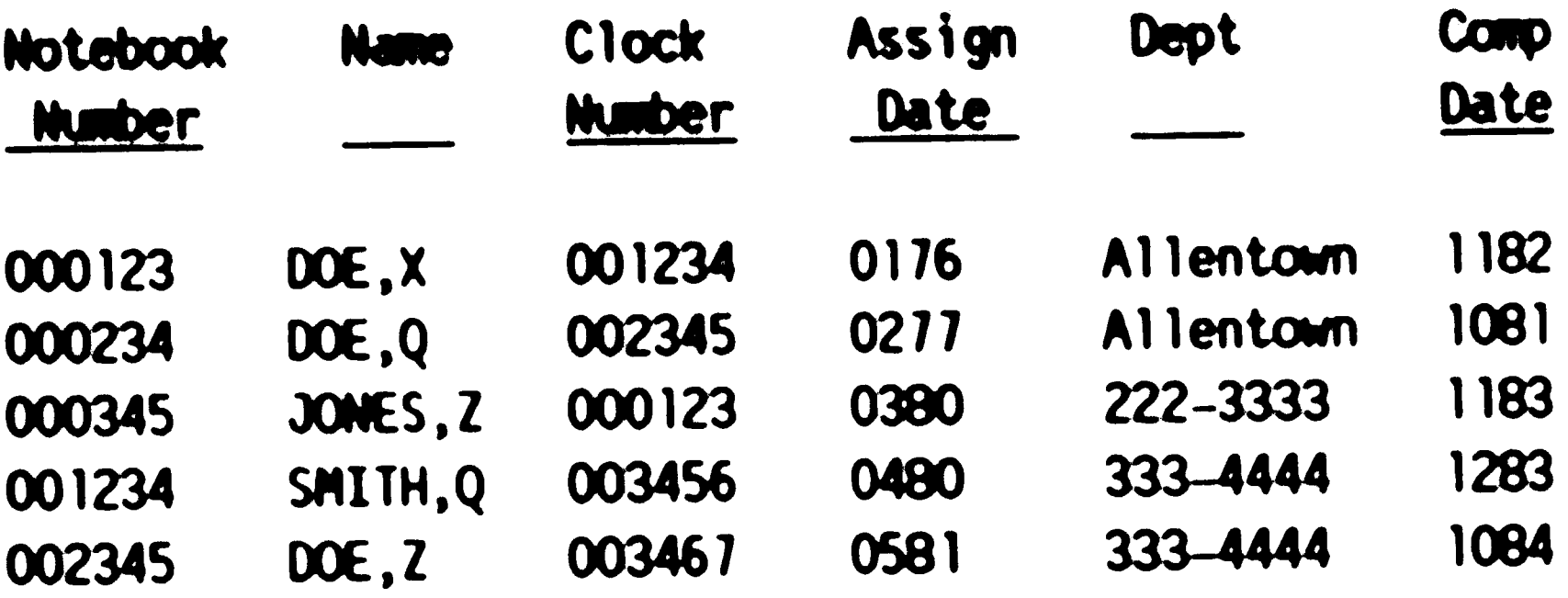

 $\mathcal{L}(\mathcal{L}(\mathcal{L}))$  and  $\mathcal{L}(\mathcal{L}(\mathcal{L}))$  . The contribution of the  $\mathcal{L}(\mathcal{L})$ 

Sort by Notebook Number for All Notebooks<br>Figure 1<br>-25-

 $\mathcal{L}(\mathcal{L}^{\mathcal{L}})$  and  $\mathcal{L}(\mathcal{L}^{\mathcal{L}})$  and  $\mathcal{L}^{\mathcal{L}}$  are the set of the set of  $\mathcal{L}^{\mathcal{L}}$ 

# LAB NOTEBOOK TRACKING SYSTEM

# LAB NOTEBOOK INVENTORY TABLE

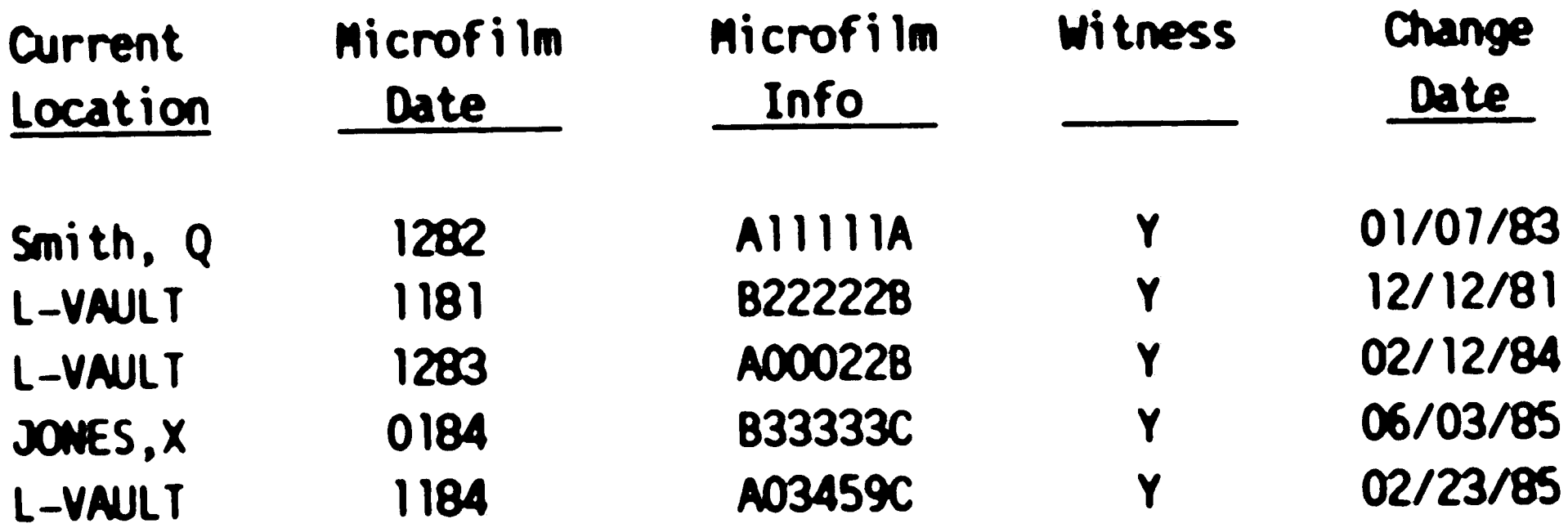

# LAB NOTEBOOK LISTINGS BY CURRENT HOLDER OR LOCATION NOT INCLUDING BOOKS IN E-VAULT, L-VAULT, OR R&DI NOT INCLUDING BOOKS WITH A BLANK CURRENT LOCATION

 $\label{eq:2} \mathbf{C} = \mathbf{C} \mathbf{C} \mathbf{C} \mathbf{C}$ 

 $\mathcal{L}_{\mathcal{A}}$ 

 $\hat{f}$  ,  $\hat{f}$  ,  $\hat{f}$ 

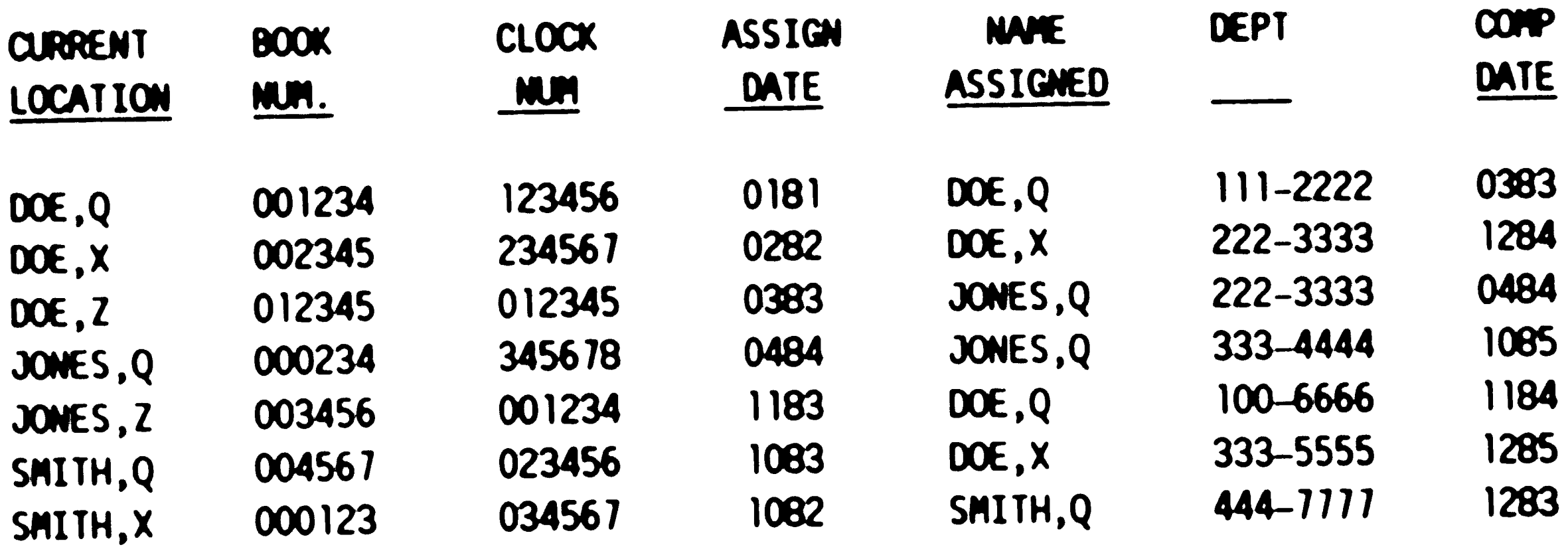

Sort by Current Holder for All Active Books<br>Figure 2<br>-26-

 $\bullet$ 

# LAB NOTEBOOK LISTING BY ASSIGNED NAME NOT INCLUDING BOOKS IN E-VAULT, L-VAULT, OR R&DI

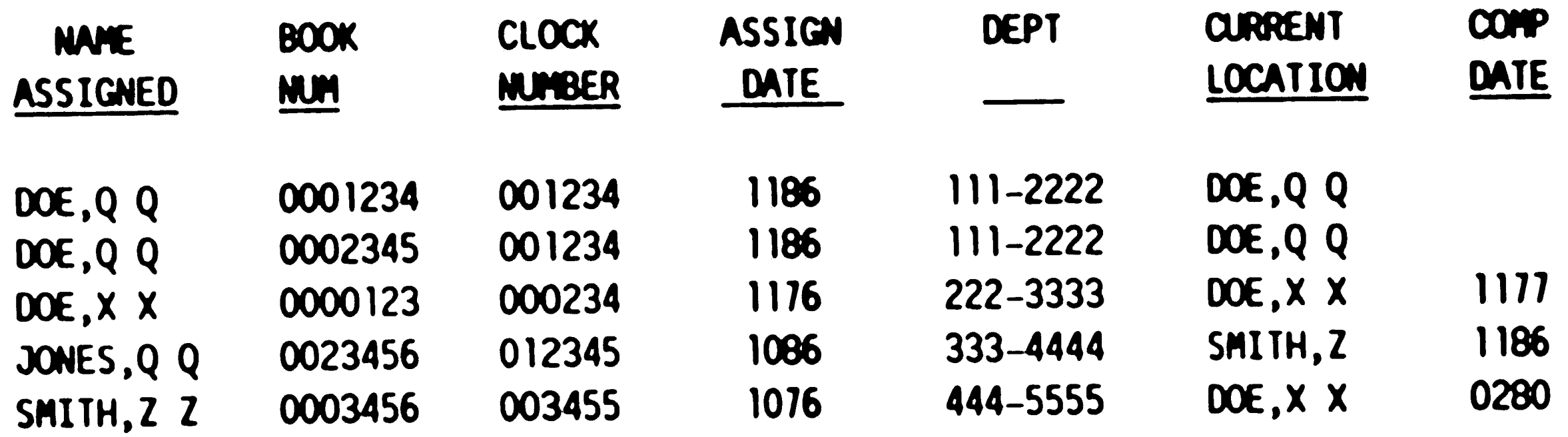

Sort by Original Assignee For All Active Books<br>Figure 3<br>-27-

 $\bullet$ 

 $\langle \bullet \rangle$ 

 $\sim 10^{-10}$ 

 $\mathcal{C}$ 

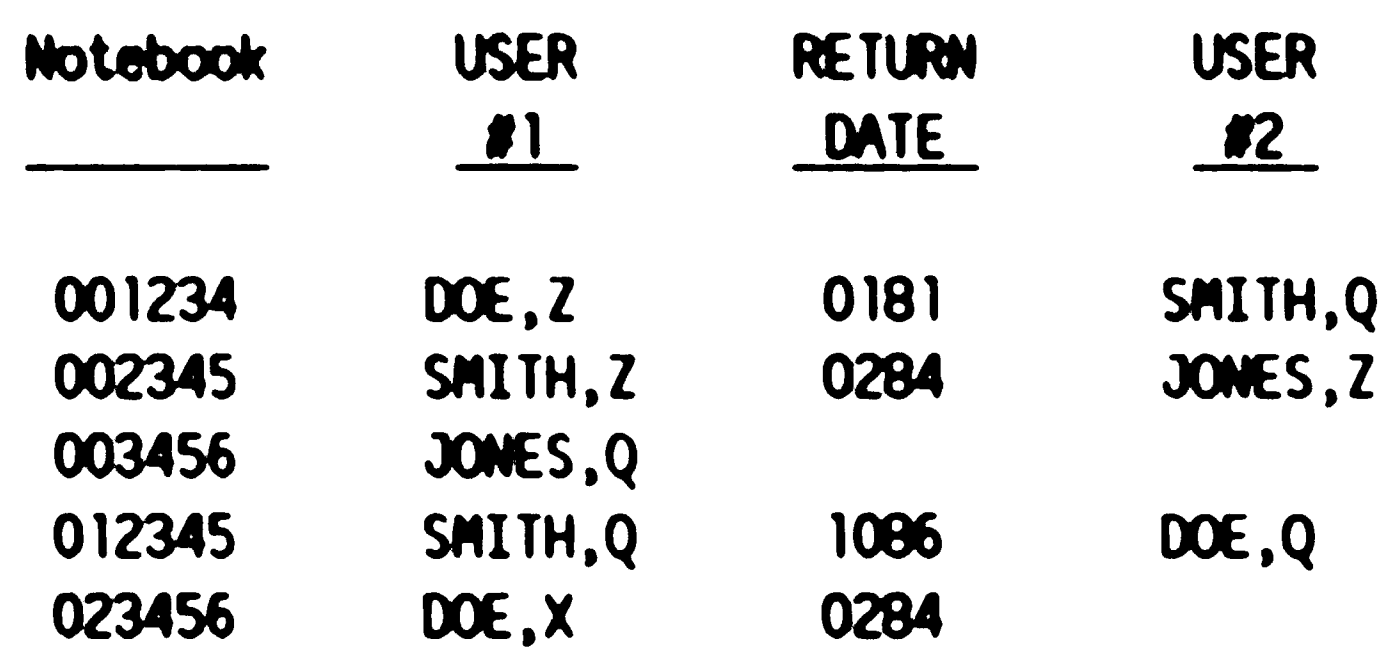

 $\mathcal{L}^{\text{max}}_{\text{max}}$ 

 $\overline{\phantom{m}}$ 

### LAB NOTEBOOK TRACKING SYSTEM

# LAB NOTEBOOK HISTORY TABLE

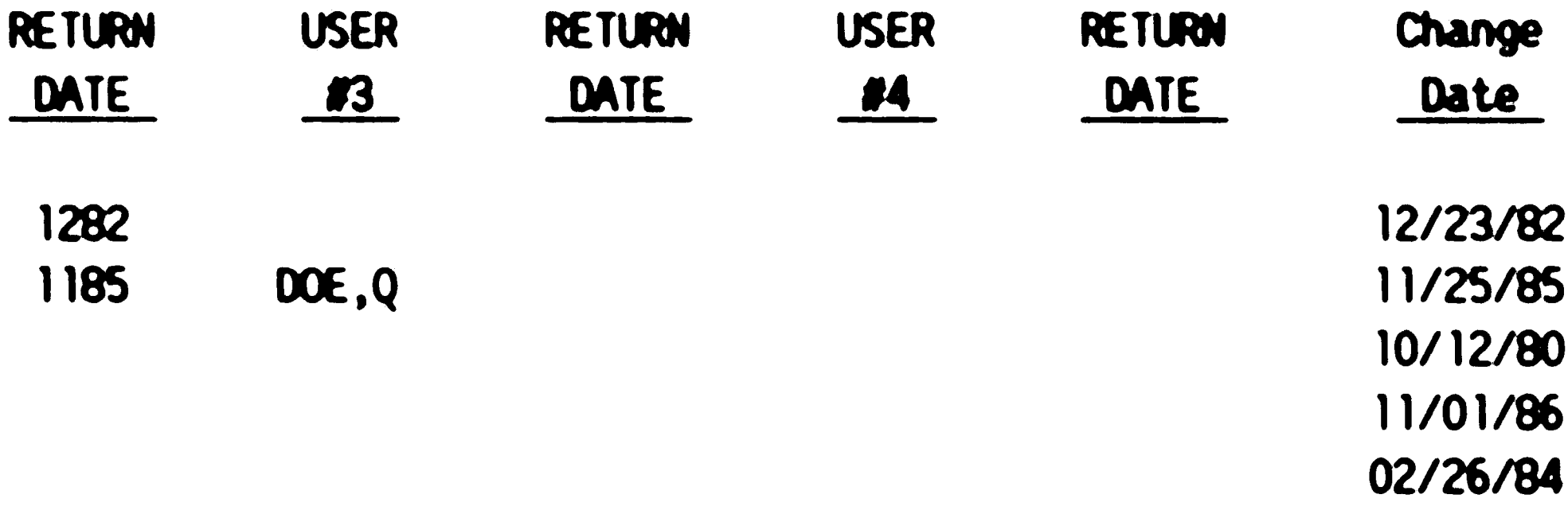

Sort by Notebook Number For Reassignment History<br>Figure 4<br>-28-

 $\label{eq:2.1} \frac{1}{\sqrt{2}}\int_{\mathbb{R}^3}\frac{1}{\sqrt{2}}\left(\frac{1}{\sqrt{2}}\right)^2\frac{1}{\sqrt{2}}\left(\frac{1}{\sqrt{2}}\right)^2\frac{1}{\sqrt{2}}\left(\frac{1}{\sqrt{2}}\right)^2\frac{1}{\sqrt{2}}\left(\frac{1}{\sqrt{2}}\right)^2.$ 

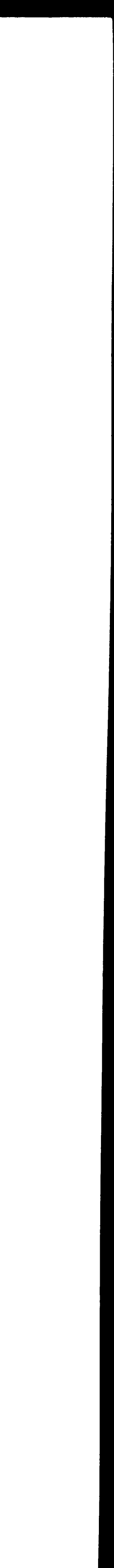

 $\langle \bullet \rangle$ 

(Art Products)

 $\mathbf{1}$ 

 $\bullet$ 

 $\mathcal{L}^{\text{max}}_{\text{max}}$ 

# LAB NOTEBOOK TRACKING SYSTEM<br>FILE UPDATE FORM

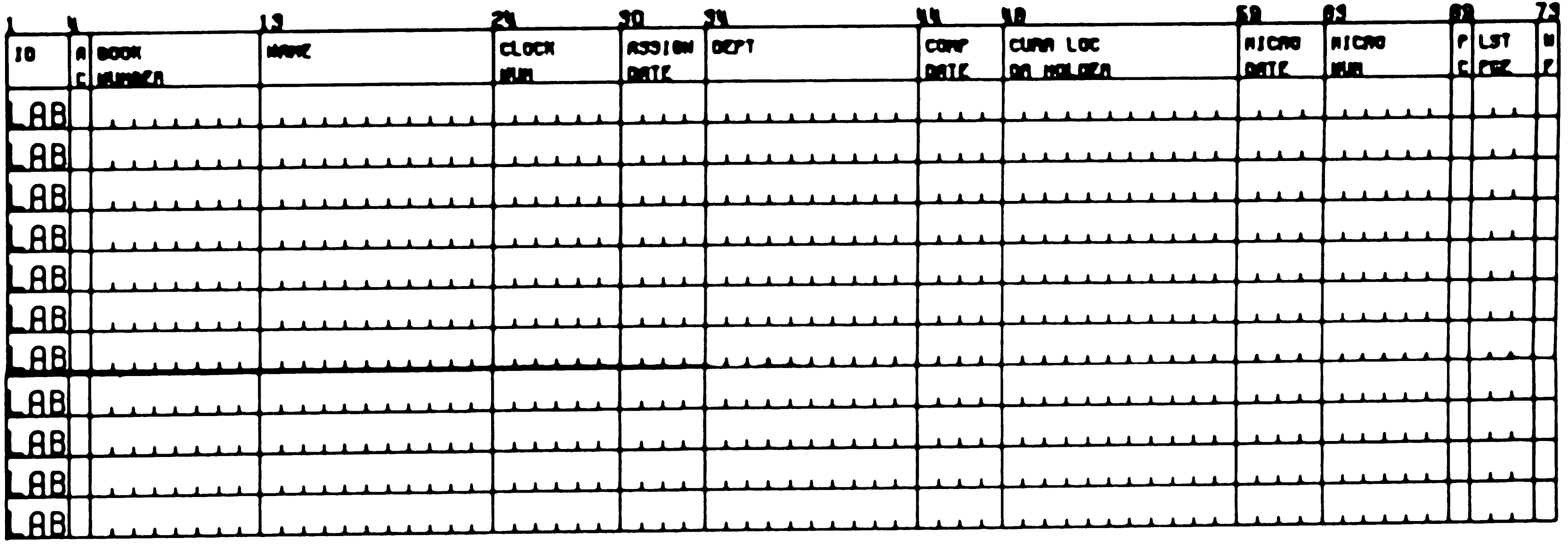

ACTION<br>CODES:

 $\sim 10^{-11}$ 

A - ADD THE RECORD TO THE FILE<br>8 - CHANGES ONLY THE INFORMATION ENTERED ON THIS LINE<br>C - REPLACES THE ENTIRE RECORD WITH THIS NEW INFORMATION<br>D - DELETES THE RECORD FROM THE TABLE

PC : PARTIAL OR COMPLETE MICROFILM<br>HF : WITNESS FLAG - ENTER 'Y' IF NOTEBOOK HAS BEEN WITNESSED<br>NOTE -- OATES ARE MMYY FORMAT FORM 2318 (6/83) 

> Data Entry Update Form Figure  $5 - 29 -$

KEYPUNCH JOB #787

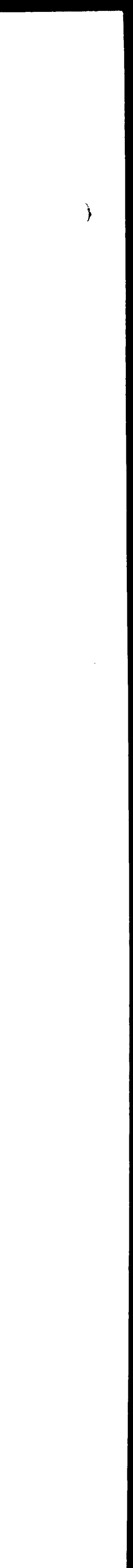

# LAB NOTEBOOK TRACKING SYSTEM<br>HISTORY RECORDS

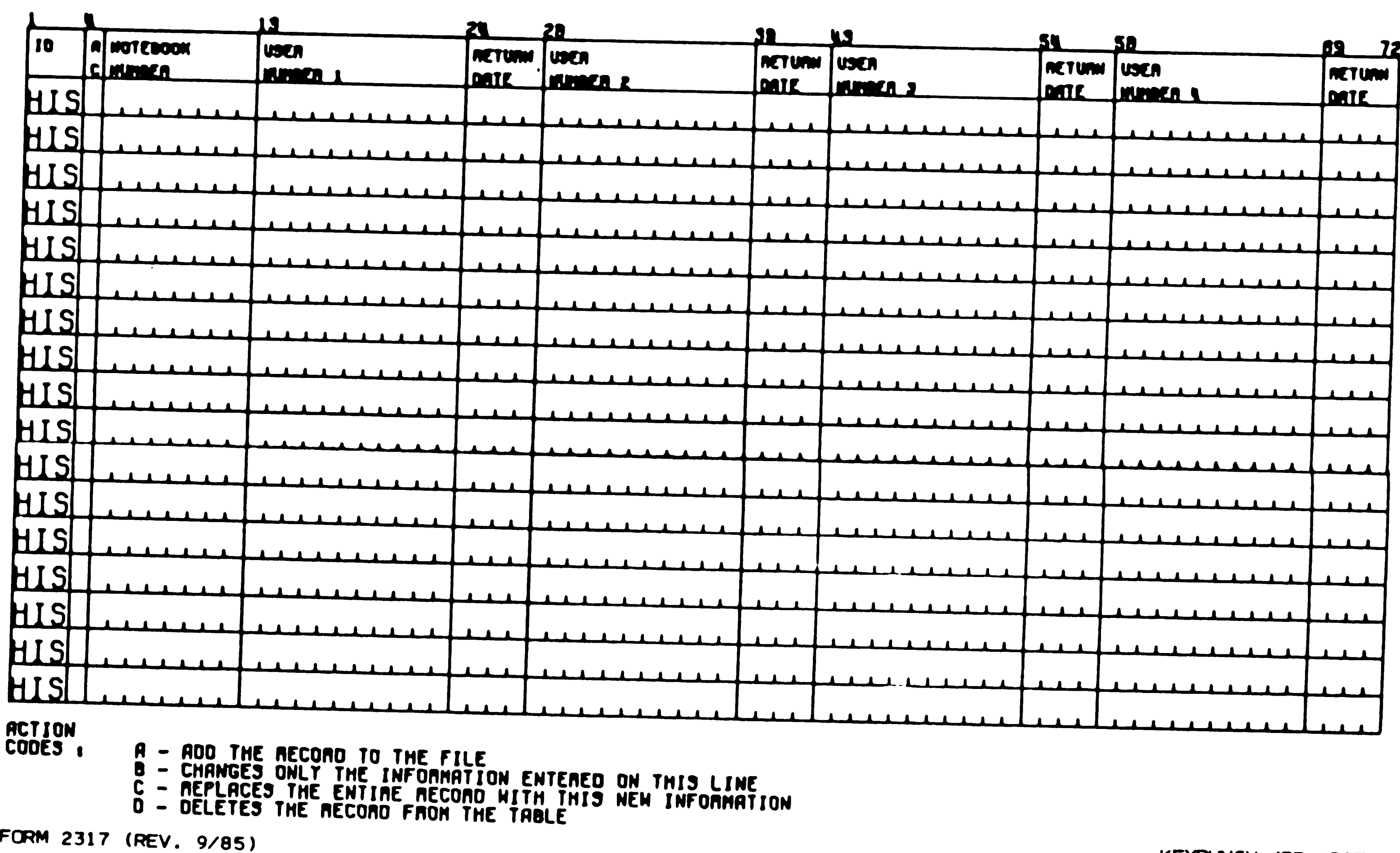

 $\sim 10^6$ 

 $\sim 10^{-1}$ 

 $\mathcal{L}^{\text{max}}_{\text{max}}$ 

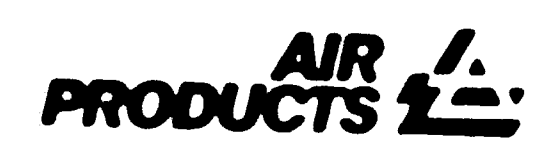

 $\bullet$  .

 $\mathcal{L}^{\text{max}}_{\text{max}}$  , where  $\mathcal{L}^{\text{max}}_{\text{max}}$ 

KEYPUNCH JOB #787

 $\mathcal{L}^{\text{max}}_{\text{max}}$  and  $\mathcal{L}^{\text{max}}_{\text{max}}$ 

 $\mathcal{L}^{\mathcal{L}}(\mathcal{L}^{\mathcal{L}}(\mathcal{L}^{\mathcal{L$ 

Data Entry History Form<br>Figure 6  $-30-$ 

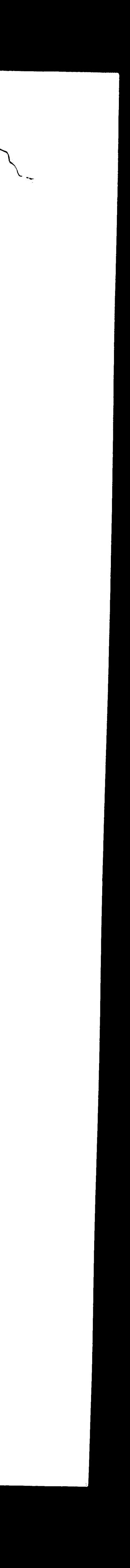

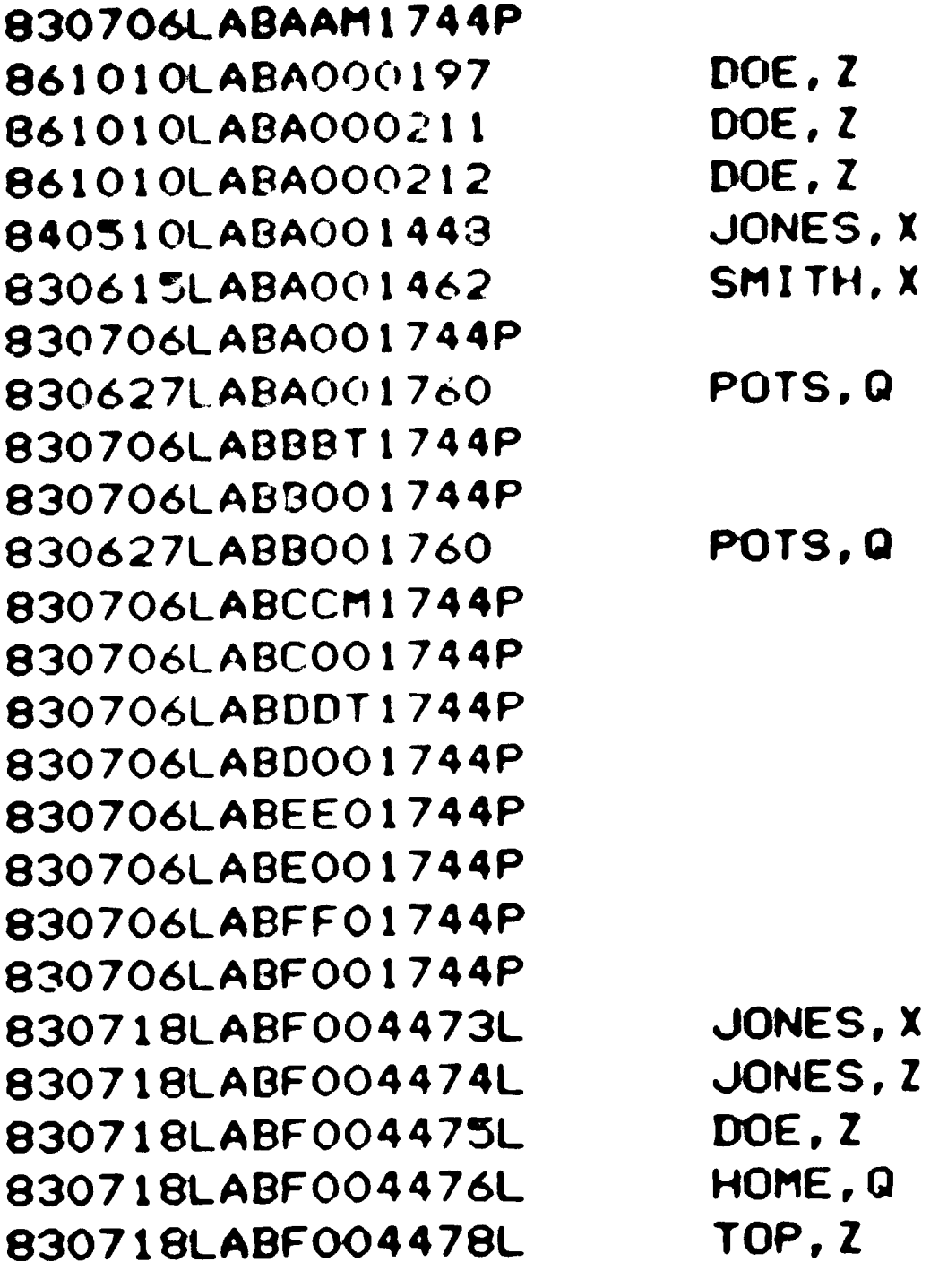

 $\label{eq:2.1} \mathbf{D}(\mathbf{u}) = \mathbf{D}(\mathbf{u}) + \mathbf{D}(\mathbf{u}) + \mathbf{D}(\mathbf{u}) + \mathbf{D}(\mathbf{u}) + \mathbf{D}(\mathbf{u})$ 

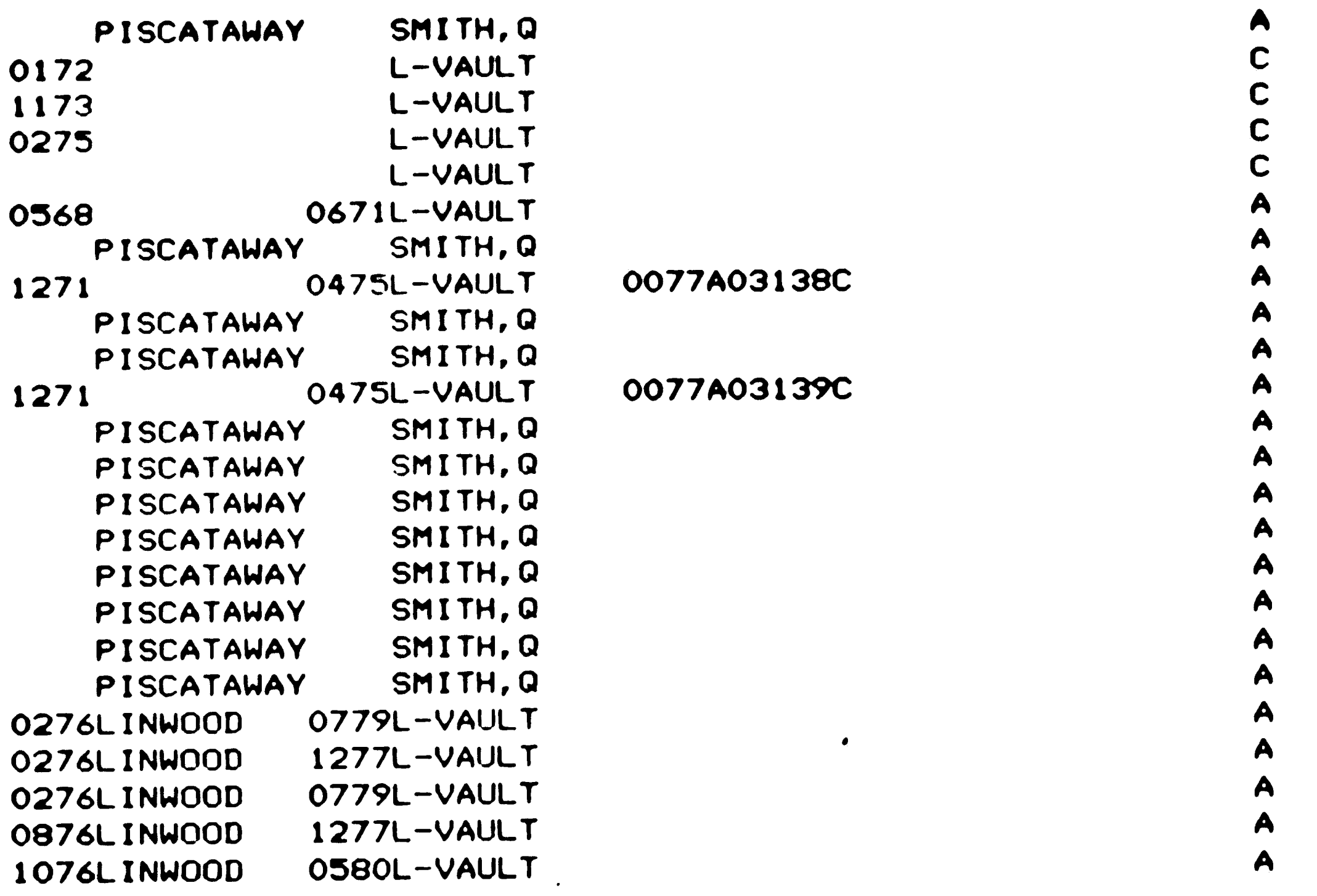

 $\bullet$ 

 $\sim$   $\sim$ 

 $\bullet$ 

Current File Structure<br>Figure 7<br>-31-

 $\bullet$ 

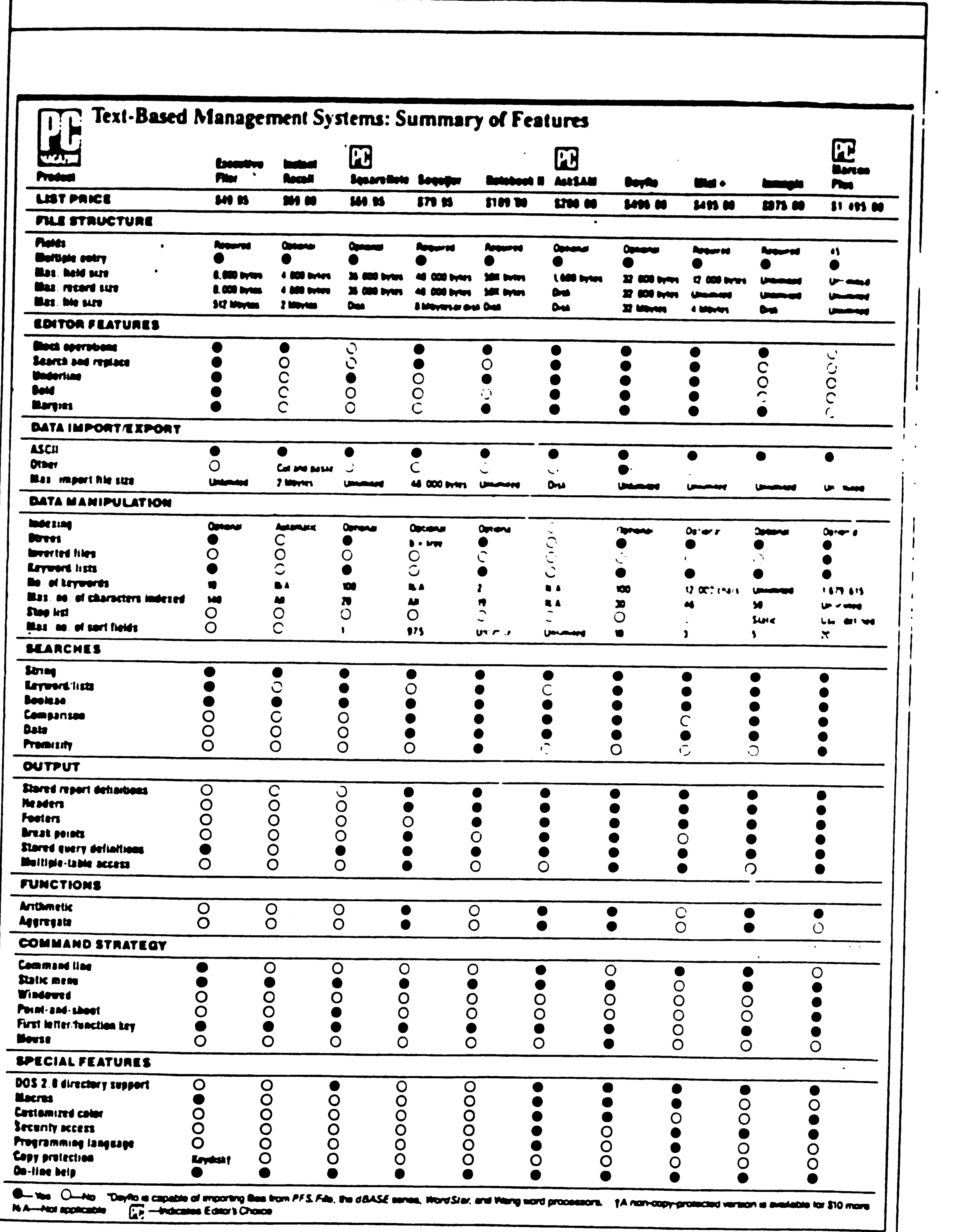

 $\label{eq:2.1} \frac{1}{\sqrt{2\pi}}\left(\frac{1}{\sqrt{2\pi}}\right)^{1/2}\left(\frac{1}{\sqrt{2\pi}}\right)^{1/2}\left(\frac{1}{\sqrt{2\pi}}\right)^{1/2}\left(\frac{1}{\sqrt{2\pi}}\right)^{1/2}\left(\frac{1}{\sqrt{2\pi}}\right)^{1/2}\left(\frac{1}{\sqrt{2\pi}}\right)^{1/2}\left(\frac{1}{\sqrt{2\pi}}\right)^{1/2}\left(\frac{1}{\sqrt{2\pi}}\right)^{1/2}\left(\frac{1}{\sqrt{2\pi}}\right)^{1/2}\left(\frac{1}{\sqrt{$ 

Reprinted from PC Magazine ... 213 November 25, 1986 Copyright 1986 Ziff Communications Co.

 $\mathcal{L}^{\mathcal{L}}(\mathcal{L}^{\mathcal{L}}(\mathcal{L}^{\mathcal{L$ 

 $\label{eq:2.1} \mathcal{L}(\mathcal{L}^{\mathcal{L}}_{\mathcal{L}}(\mathcal{L}^{\mathcal{L}}_{\mathcal{L}})) \leq \mathcal{L}(\mathcal{L}^{\mathcal{L}}_{\mathcal{L}}(\mathcal{L}^{\mathcal{L}}_{\mathcal{L}})) \leq \mathcal{L}(\mathcal{L}^{\mathcal{L}}_{\mathcal{L}}(\mathcal{L}^{\mathcal{L}}_{\mathcal{L}}))$ 

 $\frac{1}{4}$ 

TBMS Features Summary<br>Figure 8<br>-32-

 $\label{eq:2.1} \mathcal{L}(\mathcal{L}^{\text{max}}_{\mathcal{L}}(\mathcal{L}^{\text{max}}_{\mathcal{L}}))\leq \mathcal{L}(\mathcal{L}^{\text{max}}_{\mathcal{L}}(\mathcal{L}^{\text{max}}_{\mathcal{L}}))$  $\label{eq:2.1} \begin{split} \mathcal{L}_{\text{max}}(\mathbf{r},\mathbf{r}) & = \mathcal{L}_{\text{max}}(\mathbf{r},\mathbf{r}) \mathcal{L}_{\text{max}}(\mathbf{r},\mathbf{r}) \\ & = \mathcal{L}_{\text{max}}(\mathbf{r},\mathbf{r}) \mathcal{L}_{\text{max}}(\mathbf{r},\mathbf{r}) \mathcal{L}_{\text{max}}(\mathbf{r},\mathbf{r}) \mathcal{L}_{\text{max}}(\mathbf{r},\mathbf{r}) \mathcal{L}_{\text{max}}(\mathbf{r},\mathbf{r}) \mathcal{L}_{\text{max}}(\mathbf{r},$  •

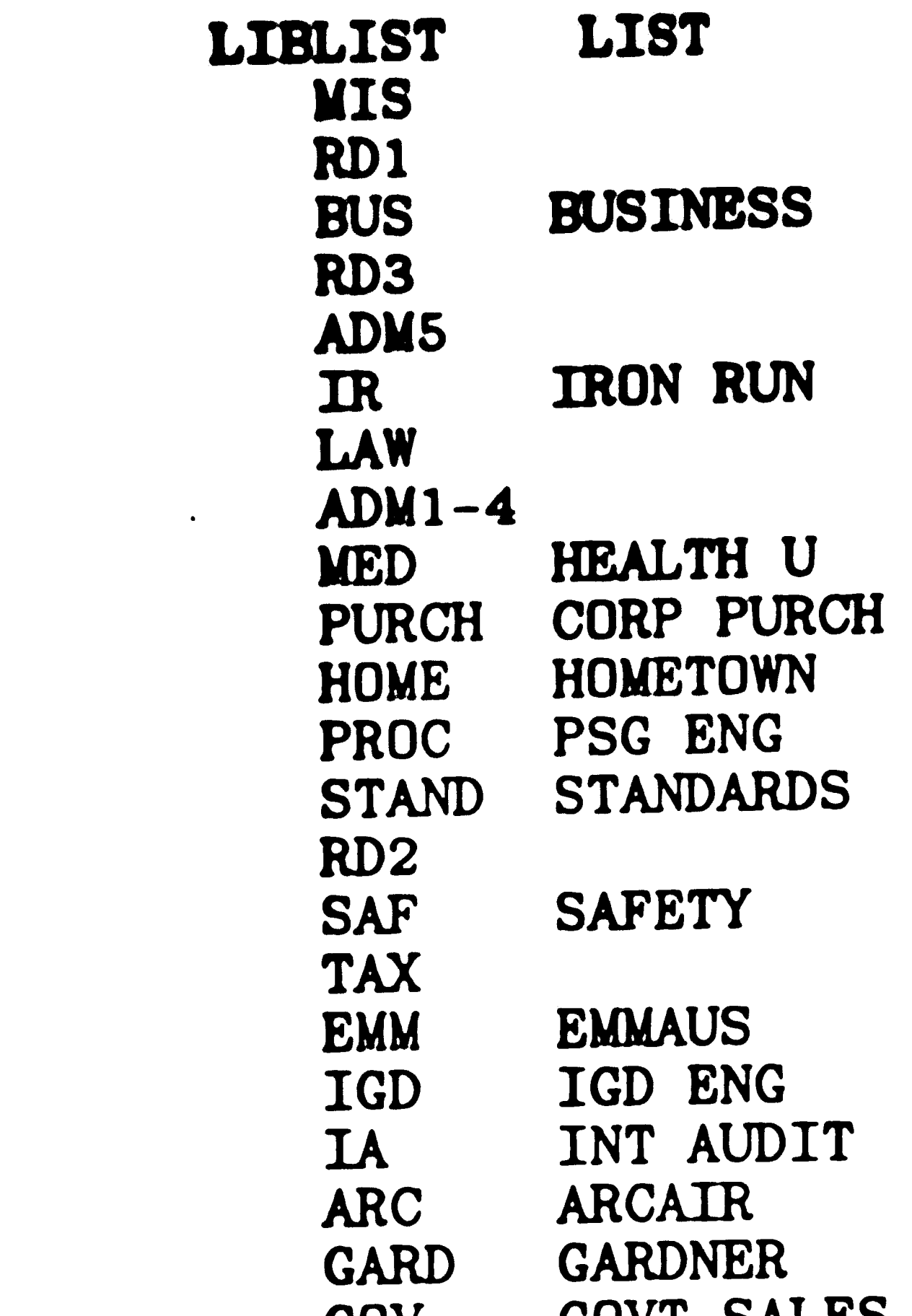

GOVT DUTING

GOV

```
HOU 
    IGDT IGD TRAFFIC
    PAT PATENT
 YNLIST 
LIST 
    Y YES 
    N NO 
 !ELEMENTS 
          PSG HOUDRY 
LIBRARY C0DED,KEYED;LIST=LIBLIST;SYN=$LIBCODE 
LOAN\_DATAE DATAE, KEYED
RETURN DATE DATE, KEYED 
CREATION DATE, KEYED; SYN = SCD
OPID ALPHA,KEYED;SYN = $OP 
RECTYPE RECTYPE, KEYED; SYN = SRT<br>NOTES ALPHA, KEYED, TEXT
OWNER CODED, KEYED;LIST=LIBLIST; SYN=SOWNER; DEF = RD1
VOLID INTEGER,KEYED;SYN=SVOLID 
RECID INTEGER, KEYED, UNIQUE; SYN = $ID
COPID INTEGER,KEYED;SYN = $COPID 
TIMELAST DATE,KEYED;SYN = STLM 
LOCATION ALPHA,KEYED
```
 $\mathcal{L}(\mathcal{L}(\mathcal{$ 

 $\mathcal{L}(\mathcal{L}(\mathcal{$ 

Datalib DDF Figure 9 -33-

```
. NBR BOOK ALPHA,KEYED,UNI 
ORIĞ_ASSIGN ALPHA, KEYED
DATE_ASSIGN DATE, KEYED
DATE COMP DATE, KEYED
DATE_MIC DATE, KEYED
MIC NBR ALPHA,KEYED,UNI 
WIT-CODED,KEYED;LIST = YNLIST 
EMP NBR ALPHA,KEYED 
ASSIGNMENT ALPHA,KEYED
```
!NESTED RECORDS

BORROW RECORD; CLASS=1; PROMPT = BORROWER DATA; FILE = NONE ASSIGNMENT EMP NBR LOAN DATE RETURN DATE COPID

> Datalib DDF Figure <sup>9</sup> -34-

 $\boldsymbol{\mathcal{L}}$ 

 $\label{eq:2.1} \frac{1}{\sqrt{2}}\left(\frac{1}{\sqrt{2}}\right)^{2} \left(\frac{1}{\sqrt{2}}\right)^{2} \left(\frac{1}{\sqrt{2}}\right)^{2} \left(\frac{1}{\sqrt{2}}\right)^{2} \left(\frac{1}{\sqrt{2}}\right)^{2} \left(\frac{1}{\sqrt{2}}\right)^{2} \left(\frac{1}{\sqrt{2}}\right)^{2} \left(\frac{1}{\sqrt{2}}\right)^{2} \left(\frac{1}{\sqrt{2}}\right)^{2} \left(\frac{1}{\sqrt{2}}\right)^{2} \left(\frac{1}{\sqrt{2}}\right)^{2} \left(\$  $\label{eq:2.1} \frac{1}{\sqrt{2}}\left(\frac{1}{\sqrt{2}}\right)^{2} \left(\frac{1}{\sqrt{2}}\right)^{2} \left(\frac{1}{\sqrt{2}}\right)^{2} \left(\frac{1}{\sqrt{2}}\right)^{2} \left(\frac{1}{\sqrt{2}}\right)^{2} \left(\frac{1}{\sqrt{2}}\right)^{2} \left(\frac{1}{\sqrt{2}}\right)^{2} \left(\frac{1}{\sqrt{2}}\right)^{2} \left(\frac{1}{\sqrt{2}}\right)^{2} \left(\frac{1}{\sqrt{2}}\right)^{2} \left(\frac{1}{\sqrt{2}}\right)^{2} \left(\$  $\frac{1}{2} \frac{d^2 \theta}{dt^2} = \frac{1}{2} \frac{d^2 \theta}{dt^2} = \frac{1}{2} \frac{d^2 \theta}{dt^2} = \frac{1}{2} \frac{d^2 \theta}{dt^2} = \frac{1}{2} \frac{d^2 \theta}{dt^2} = \frac{1}{2} \frac{d^2 \theta}{dt^2} = \frac{1}{2} \frac{d^2 \theta}{dt^2} = \frac{1}{2} \frac{d^2 \theta}{dt^2} = \frac{1}{2} \frac{d^2 \theta}{dt^2} = \frac{1}{2} \frac{d^2 \theta}{dt^2} = \frac{1}{2} \frac{$ '\

#### • IRBCORD TYPES

 $\bullet$ 

 $\mathcal{A}=\P^{\mathcal{A}}$  .

 $\mathcal{F}$ 

 $\mathcal{L}^{\mathcal{L}}(\mathcal{L}^{\mathcal{L}})$  and  $\mathcal{L}^{\mathcal{L}}(\mathcal{L}^{\mathcal{L}})$  and  $\mathcal{L}^{\mathcal{L}}(\mathcal{L}^{\mathcal{L}})$  and  $\mathcal{L}^{\mathcal{L}}(\mathcal{L}^{\mathcal{L}})$ 

LAB NOTEBOOKS RECORD; CLASS=1; FILE = BIBL; PROMPT = LAB NOTEBOOKS NBR BOOK, MAN - THE SERIES OF STRIKE BOOK, MAN ORIG ASSIGN, MAN EMP NBR DEPT DATE ASSIGN DATE<sup>-</sup>COMP<br>DATE MIC MIC NBR - **WIT**   $\mathcal{L}^{\text{max}}(\mathcal{L})$ LOCATION NOTES, REP LIBRARY OWNER VOLID BORROW, REP OPID; CREATION; TIMELAST; RECID; RECTYPE, MAN

 $\sim 10^6$ 

 $\sim 10^{-1}$ 

Datalib Completed DDF Record Figure 10  $-35-$ 

```
$ TYPE NOTE. LST 
LRLAB_NOTEBOOKS
1 NBR_BOOK: 0001234
1 ORIG_ASSIGN: Doe, J J
1 EMP_NBR: 002345
1 DEPT: res
1 DATE_ASSIGN: OCT 1980
1 DATE_COMP: AUG 1981
1 DATE_MIC: SEP 1981
1 MIC_NBR: X02345C
 1 WITz Y 
1 LOCATION: R&D-1 
1 OWNER: RD1
1 VOLID: 25475 
3RBORROW : ?1 
3 ASSIGNMENT: JONES, Z Z 
3 EMP_NBR: 003456
3 LOAN_DATE: SEP 1982
3 RETURN_DATE: DEC 1982
 3 COPID: 35810 
3RBORROW : ?2 
3 ASSIGNMENT: SMITH, Q Q 
3 EMP_NBR: 004567
3 LOAN_DATE: MAY 1984
3 RETURN_DATE: NOV 1984
 3 COPID: 35811 
l OPID: A1490 
1 CREATI0N1 JAN 12,1987:12:11 
1 TIMELAST: JAN 12,1987:12:11 
1 RECIO: 19600 
1 RECTYPE: LAB_NOTEBOOKS
 $END 0140403C
```
Datalib File Structure Figure 11  $-36-$ 

 $\frac{1}{\sqrt{2}}$ 

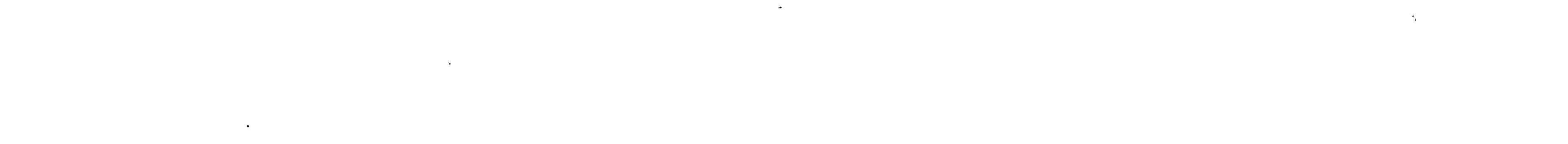

'\

# tADO,\$BACK,•C~GE,\$0ELETE,\$PRJNT,\$SEARCH,\$FIND,• Print hit # 4?

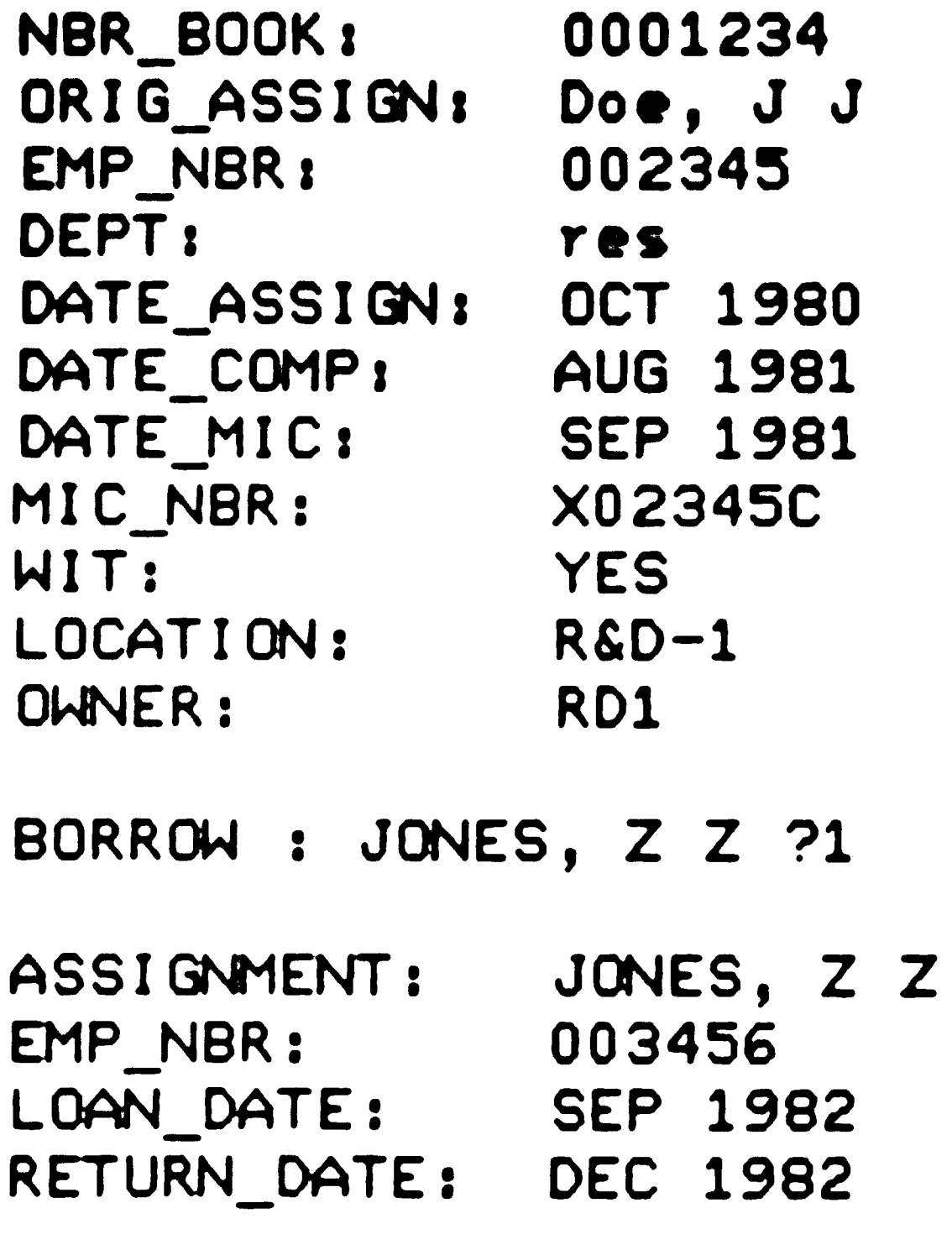

RETURN\_DATE: DEC 1982

Datalib Online Record Figure 12  $-37-$ 

 $\langle \cdot, \cdot \rangle$  $\langle \bullet \rangle_{\rm 200}$  $\langle \bullet \rangle$  $\mathcal{L}_{\mathbb{R}}$  $\mathcal{L}^{\text{max}}(\mathcal{A},\mathbf{A})$  $\mathbf{u}^{(i)}$ 

• • • more (CR) **BORROW:** SMITH, Q *Q* ?2

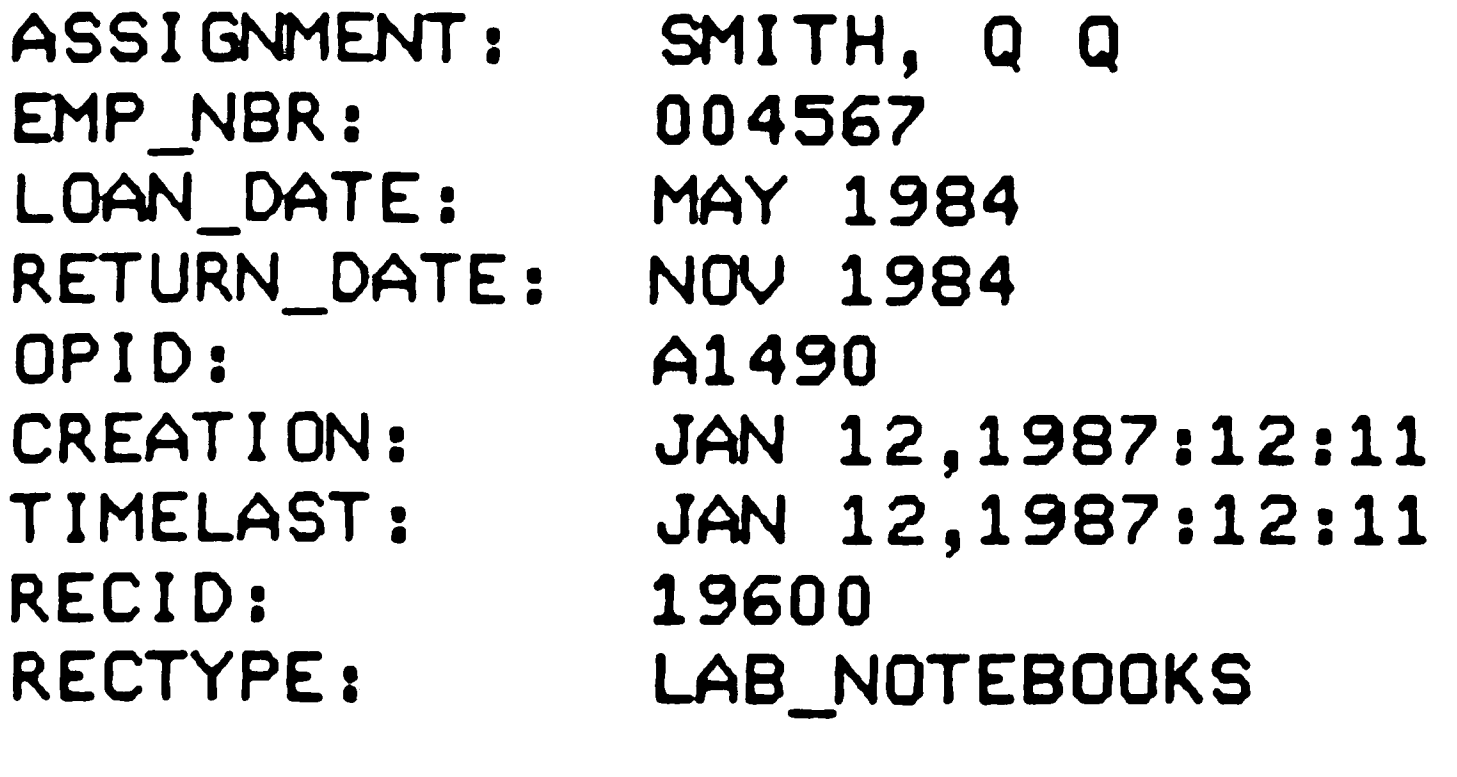

•

 $\mathcal{L}_{\mathbf{v}}$ 

 $\mathcal{O}(\frac{1}{2})$ 

 $\ddot{\cdot}$ 

# LAB\_NOTEBOOKS RECORD

# costs

**Benef1ts** - **over 5 years** 

Tang1ble

```
Smoothing operational flows - updating,<br>retrieval
Rise in level of service quality and
  performance 
Expans1on capab111ty 
Comp111ng of stat1st1cs 
More eff1c1ent use of personnel 
Increased control of proprietary
  1nformat1on
```
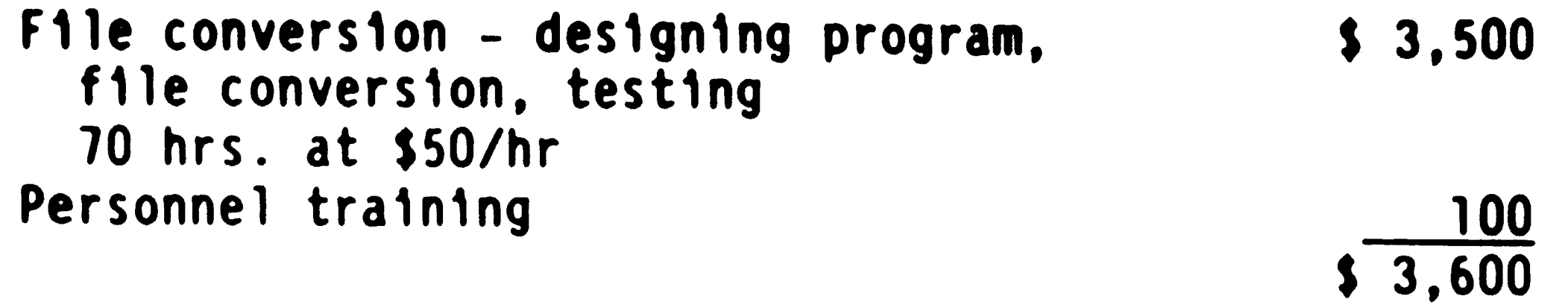

```
lntang1ble
```
 $\bar{r}$ 

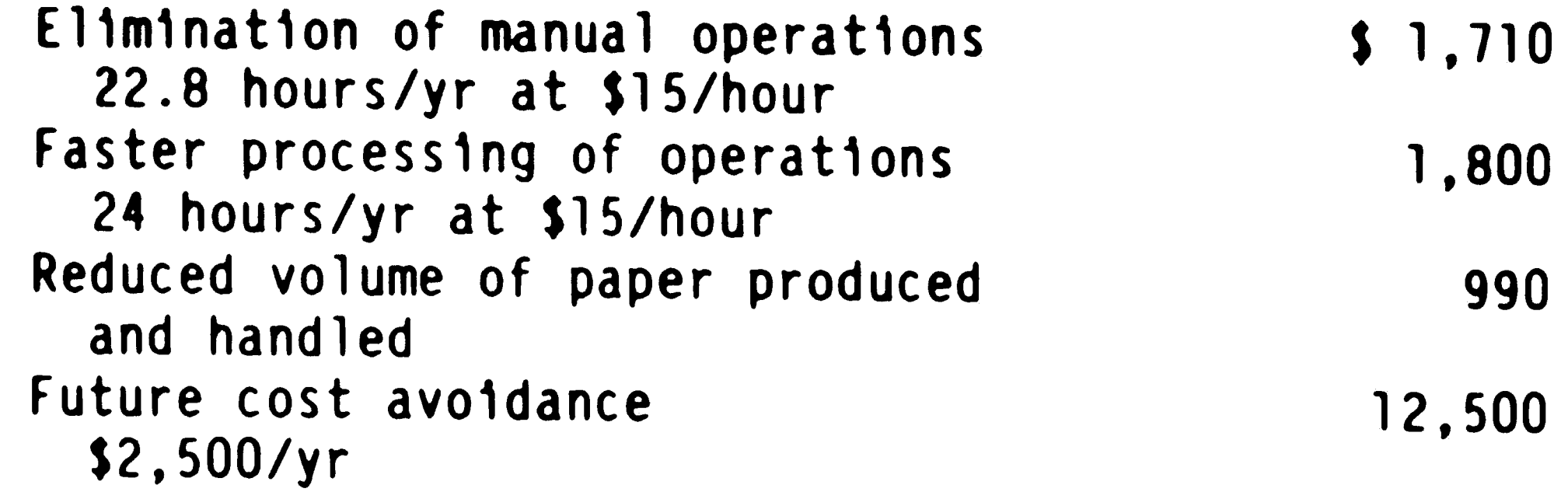

Cost/Benef1t Analys1s Factors F1gure 13

 $\Delta \mathbf{X}$  and  $\mathbf{X}$  is a set of the set of the set of the set of the set of the set of the set of the set of the set of the set of the set of the set of the set of the set of the set of the set of the set of the set o  $\label{eq:2.1} \frac{1}{\sqrt{2}}\int_{\mathbb{R}^3} \frac{1}{\sqrt{2}}\left(\frac{1}{\sqrt{2}}\right)^2\frac{1}{\sqrt{2}}\left(\frac{1}{\sqrt{2}}\right)^2\frac{1}{\sqrt{2}}\left(\frac{1}{\sqrt{2}}\right)^2.$  $\label{eq:2.1} \frac{1}{\sqrt{2}}\int_{\mathbb{R}^3}\frac{1}{\sqrt{2}}\left(\frac{1}{\sqrt{2}}\right)^2\frac{1}{\sqrt{2}}\left(\frac{1}{\sqrt{2}}\right)^2\frac{1}{\sqrt{2}}\left(\frac{1}{\sqrt{2}}\right)^2\frac{1}{\sqrt{2}}\left(\frac{1}{\sqrt{2}}\right)^2\frac{1}{\sqrt{2}}\left(\frac{1}{\sqrt{2}}\right)^2\frac{1}{\sqrt{2}}\frac{1}{\sqrt{2}}\frac{1}{\sqrt{2}}\frac{1}{\sqrt{2}}\frac{1}{\sqrt{2}}\frac{1}{\sqrt{2}}$  $\label{eq:2.1} \Delta_{\rm{max}} = \frac{1}{2} \sum_{i=1}^{N} \frac{1}{2} \sum_{i=1}^{N} \frac{1}{2} \sum_{i=1}^{N} \frac{1}{2} \sum_{i=1}^{N} \frac{1}{2} \sum_{i=1}^{N} \frac{1}{2} \sum_{i=1}^{N} \frac{1}{2} \sum_{i=1}^{N} \frac{1}{2} \sum_{i=1}^{N} \frac{1}{2} \sum_{i=1}^{N} \frac{1}{2} \sum_{i=1}^{N} \frac{1}{2} \sum_{i=1}^{N} \frac{1}{2} \sum_{i=1}^{$ 

\$17,000

 $\hat{\mathbf{r}}_t$ 

 $\mathcal{L}^{\text{max}}$ 

# Convers1on Program Scheme F1gure 14

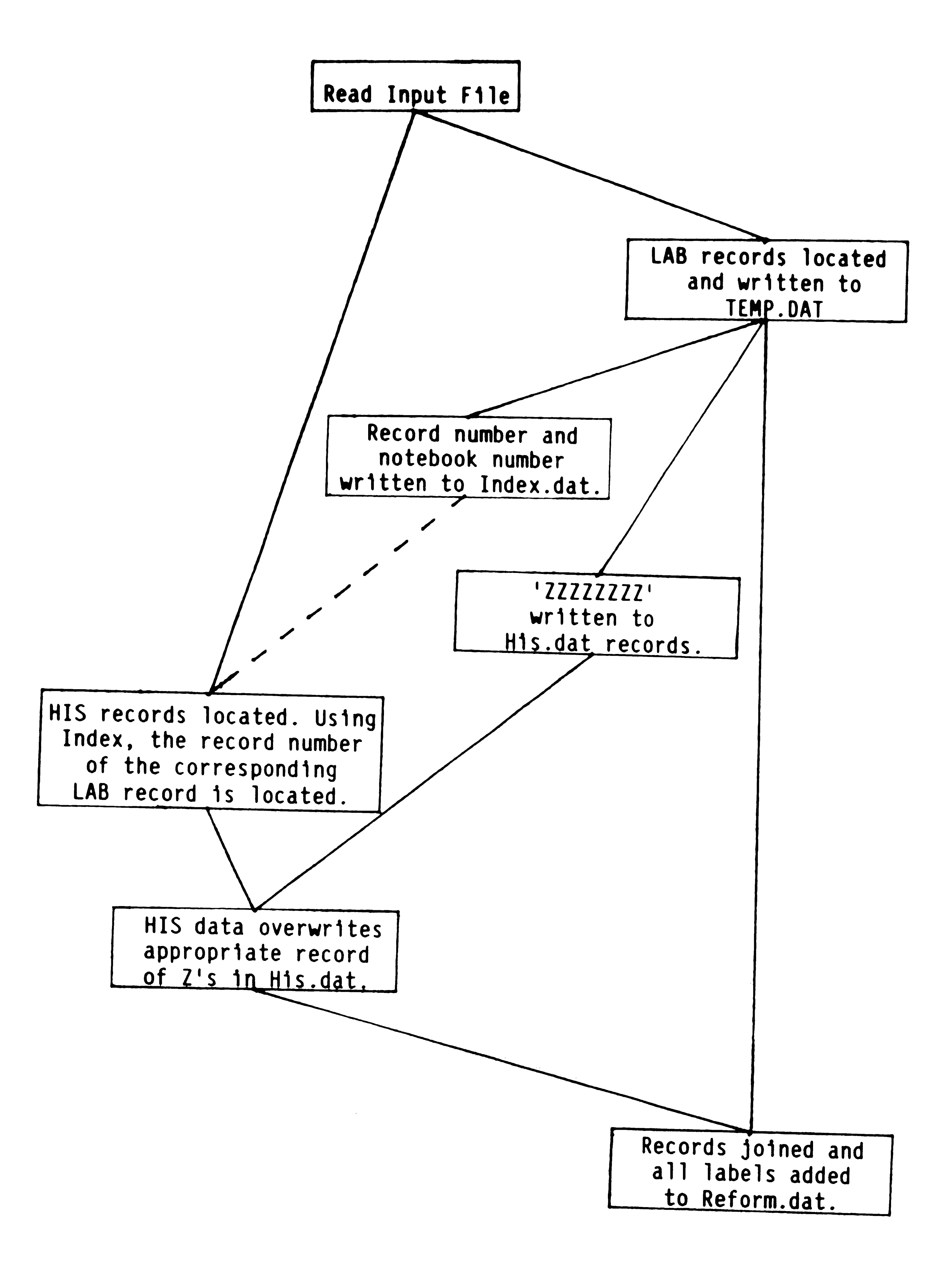

..

Load Diagnostics Figure 15  $-40-$ 

**Enter** input **file name** ( **64 character• max) 1 labreform.dmp Record loaded.** RECIDs **21595**  1 RECORDS PROCESSED **Record** loaded. RECIO: **21596**  2 RECORDS PROCESSED Record loaded. RECIO: 21597 3 RECORDS PROCESSED Record loaded. RECIO: **21598**  4 RECORDS PROCESSED Record loaded. RECIO: **21599**  5 RECORDS PROCESSED Record loaded. RECIO: 21600 6 RECORDS PROCESSED Record loaded. RECIO: 21601 7 RECORDS PROCESSED \* \* " (> (> / 7 7 " is .3 r, i r, v .3. 1 i d DATE \*\* CONVERSION FAILURE: 1 DATE MIC: 00/77 Record loaded. RECID: 21602 8 RECORDS PROCESSED Record loaded. RECIO: 21603 9 RECORDS PROCESSED Record loaded. RECIO: 21604 10 RECORDS PROCESSED \*\* "00/77" is an invalid DATE \*\* CONVERSION FAILURE: 1 DATE MIC: 00/77 \*\* "38/3" is ar, ir,valid [1ATE \*\* CONVERSION FAILURE: 3 RETURN\_DATE: 38/3 Record loaded. RECID: 21605 11 RECORDS PROCESSED Record loaded. RECID: 21606 12 RECORDS PROCESSED Record loaded. RECID: 21607 13 RECORDS PROCESSED Record loaded. RECID: 21608 14 RECORDS PROCESSED Record loaded. RECID: 21609 15 RECORDS PROCESSED Record loaded. RECIO: 2161<) 16 RECORDS PROCESSED Record loaded. RECID: 21611 17 RECORDS PROCESSED Record loaded. RECIO: 21612 18 RECORDS PROCESSED -..- ..

.I

# Select function: 1 \$SEARCH, \$FIND, \$BROWSE \$f rectype = lab<br>\* 24 hits on LAB\_NOTEBOOKS  $***$  searchset no. =  $*2;$  24 hits  $***$ SPRINT,\$SEARCH,SFIND,\$8ROWSE \$p/t NO DISPLAY FORMAT DEFINED FOR LAB\_NOTEBOOKS

LAB\_NOTEBOOKS RECORD

- . -

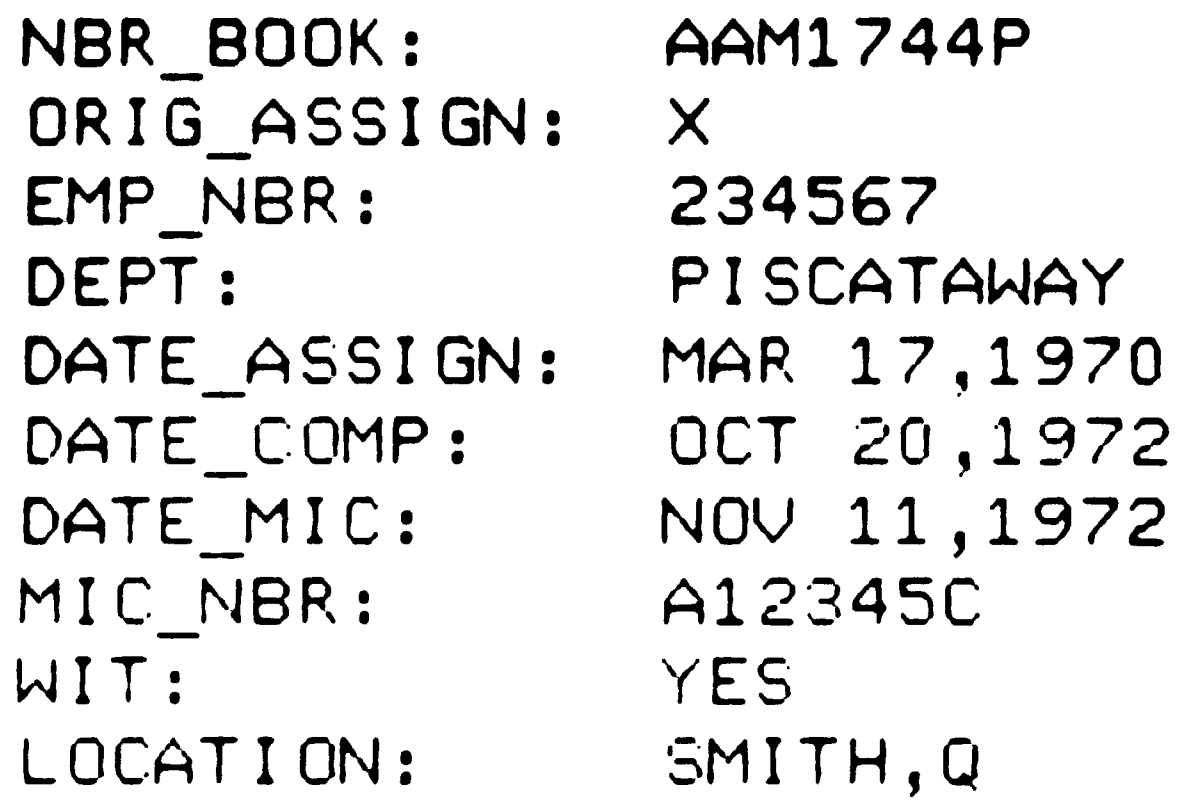

BORROW : Smith, *Q* 

ASSIGNMENT: EMP\_NBR:<br>LOAN\_DATE: Smith, Q 123456 MAR 16, 1987

BORROW : THIRD,A

 $\sim$ 

Datalib Search by Record Type  $Figure 16$ <br> $-41-$ 

 $\mathcal{L}(\mathcal{L}(\mathcal{$  $\label{eq:2.1} \mathcal{L} = \mathcal{L} \left( \mathcal{L} \right) \mathcal{L} \left( \mathcal{L} \right)$ 

 $\sim 10^{-1}$ 

```
Select function: 1
$SEARCH, $FIND, $BROWSE $f assignment = first?
* 1 hit on FIRST?
*** searchset no. = *3; 1 hit ***
$PRINT, $SEARCH, $FIND, $BROWSE $P/t
```

```
LAB_NOTEBOOKS RECORD
```

```
NBR_BUOK: F004474L
ORIG_ASSIGN: JONES,Z
DEPT:
            LINWOOD
DATE_ASSIGN: FEB 1976
DATE_COMP :
            DEC 1977
LOCATION:
            L-VAULT
```

```
BORROW : FIRST,A
```
 $\sim 10^7$ 

```
ASSIGNMENT: FIRST, A
RETURN_DATE: AUG 1980
RECID:
             21615
RECTYPE:
             LAB_NOTEBOOKS
```
Datalib Search Figure 17  $-42-$   $\mathcal{A}^{(1)}$ 

 $\mathcal{L}^{\text{max}}_{\text{max}}$ 

 $\sim 100$   $\mu$ 

 $\sim 10^{-1}$ 

 $\sim 30$  $\sim 10^{11}$ 

```
$ADD,$BACK,$SEARCH,$FIND,$BROWSE $f nbr_book=f0044741
* 1 hit on F004474L<br>*** searchset no. = *2; 1 hit ***$ADD,$BACK,$CHANGE,$DELETE,$PRINT,$SEARCH,$FIND,$BROWSE $add note
LAB NOTEBOOKS RECORD<br>NOTES : 1: This note is added as a test.
NOTES: 2: $done $DONE,SADD,$CHANGE,$0ELETE,SPRINT,SABANDON ** $done 
Changes committed<br>$ADD,$BACK,$CHANGE,$DELETE,$PRINT,$SEARCH,$FIND,$BROWSE $p/t
```

```
LAB_NOTEBOOKS RECORD
```
Datalib Search & Record Change Figure 18  $-43-$ 

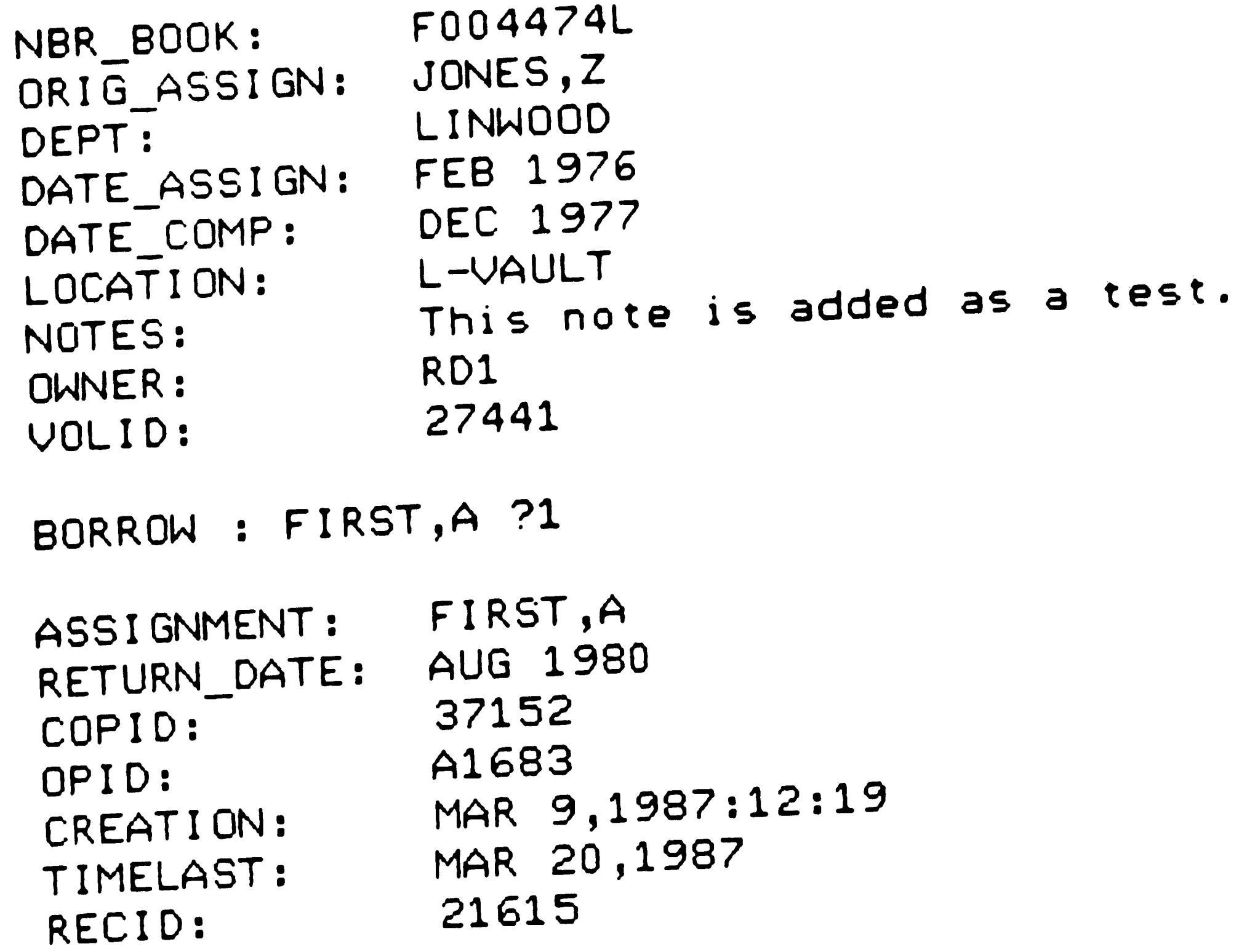

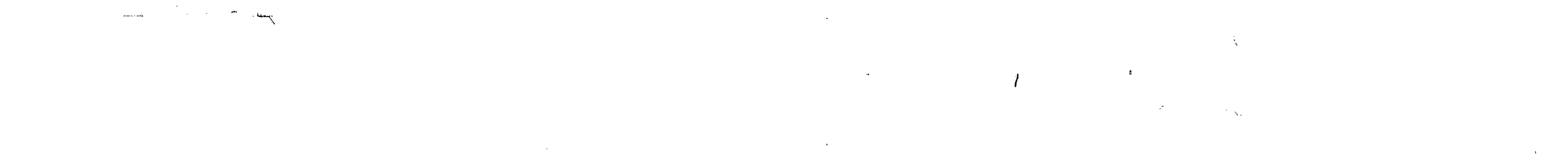

Retrieval

#### Function/Software

#### **DATALIB**

 $\Delta_{\rm{eff}}$ 

**Cataloging** 

record fields defined by custaner

can handle records for a variety of materials

new record and latest revisions are date stamped

search fields **defined**  by custaner

new records and latest revision are date stamped

can browse authority file

modifications can be made to specified fields **without**  reloading database

can handle a variety of records (e.g., **books, maps,**  AV material)

truncation keyword, boolean, truncation, words within a string, proximity

range searching

user can define print fonnat

#### **TECHLIB**

record fields are defined by the custaner **custaner defines MAC tags**  to be transferred to BIBLIOTECH fields

searchable fields **defined** by by custaner

**keyword,** boolean and

fonnat

range searching

display fonnat of search results can be specified

search history can be displayed

Analysis of Software Packages Appendix A -44-

#### **BIBLIOTECH**

record flexible for a variety of materials

keyword, boolean, proximity,right and left truncation

user can **define** print

Acquisitions

# **DATALIB**

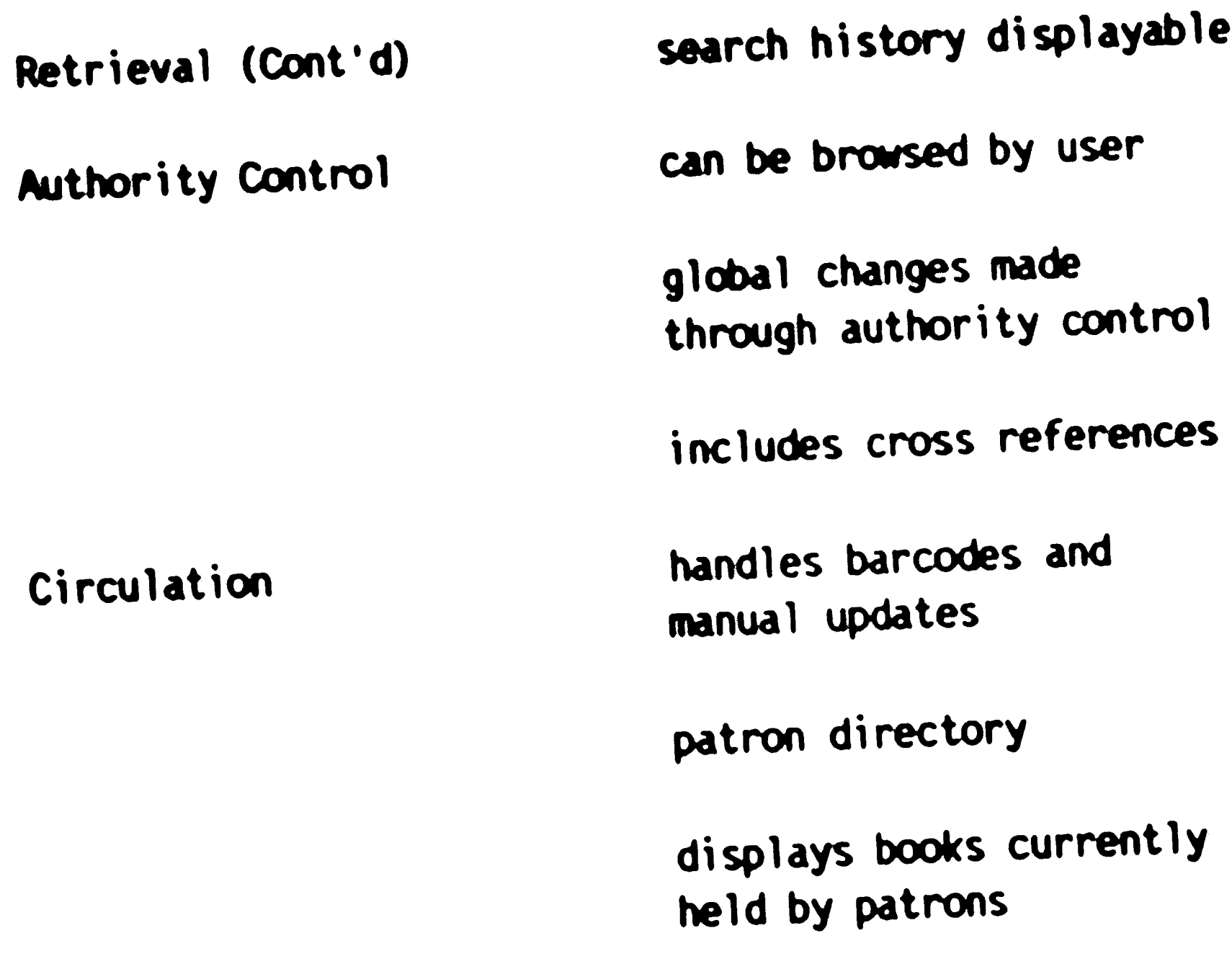

temporary records can be entered for items like IL

detailed fund accounting

vendor directory

# **TEOtllB**

Analysis of Software Packages Appendix A -45-

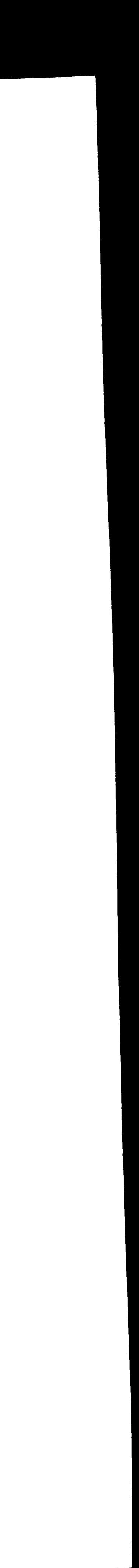

# **BlBllOTEOt**

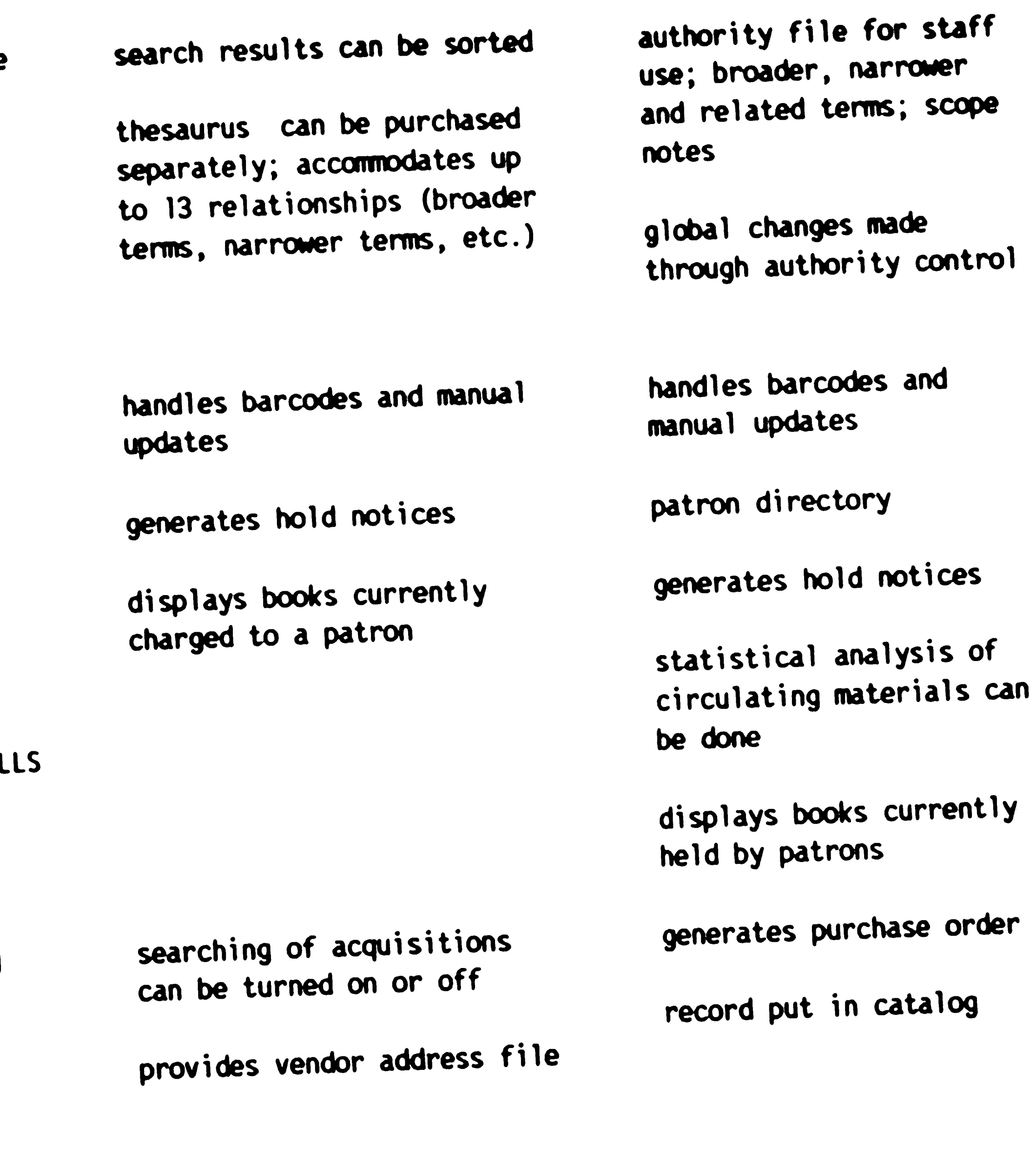

 $\sim$ 

# *●*<br>[4] 1 **LOATALIB**

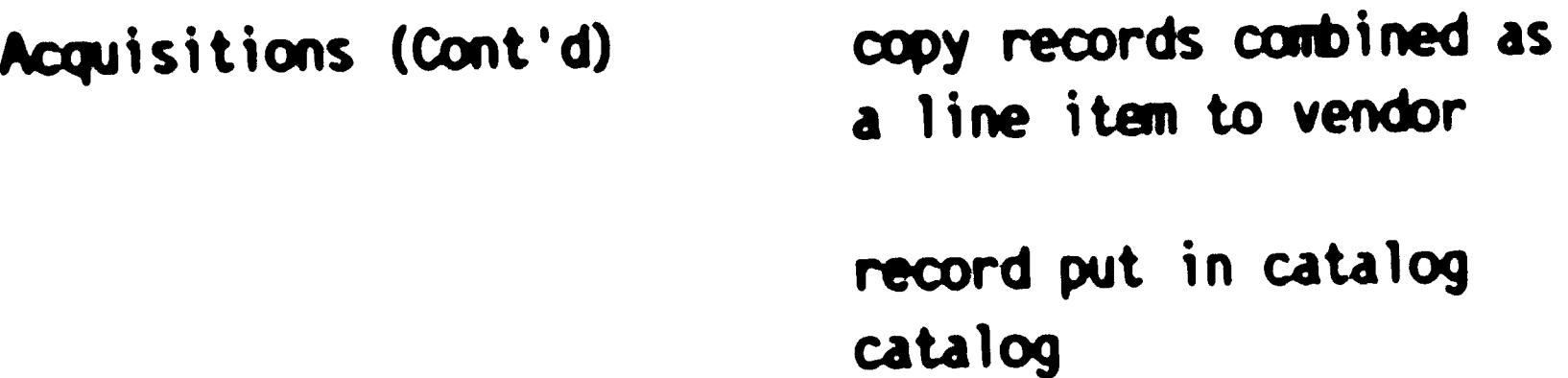

due for release in June Serials 1985  $\mathbf{1}$ 

Vendor Support vendor installed and maintained via a maintenance agreement

#### **TECHLIB**

#### **BIBLIOTECH**

copy records to a given vendor and for a given title are gathered together as a line item

in development

80 hours of application support in purchase price records incorporated in catalog

maintenance agreement for updates

Analysis of Software Packages Appendix A -46-

 $\mathbf{b}$ 

*.J* 

·-

check-in

routing

union list

 $\mathbf{R}$ 

maintenance agreement available for updates

Cataloging

Retrieval

Authority Control

Analysis of Software Packages Appendix A  $-47-$ 

### Ulisys

maintains MARC format

handles media types covered by MARC

customer specific MARC fields to be transferred ULISYS fields

 $\bullet$ 

records can be stored in in MARC format or ULISYS format or both

truncation of beginning words in title, subject, author

keywords in author/title combination

authority file contains "see", "see also," and and "see from" cross references

# Atlas

maintains MARC records as separate file

provides direct transfer of OCLC records into ATLAS

data stamps new records and latest revisions

customer defines MARC tags to be transferred to ATLAS fields.

four versions of catalog for searching, from menu to keywords and boolean searching

searchable fields defined by customer

sortable fields specified by custamer

includes cross reference

global change made through authority control

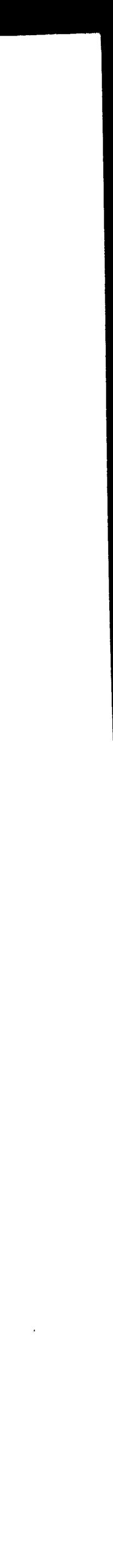

Authority Control (Cont'd)

Circulation

Acquisitions

Serials

 $\langle \mathbf{A}^{\dagger}\rangle$ 

#### Ulisys

### Atlas

manual update

handles barcodes and

global changes made through authority control

handles barcodes and manual update

patron directory

temporary file can be created for ILLS

generates hold notices

in development

detailed fund accounting

provides patron directory

generates hold messages

displays books currently

charged to a patron

acquisition record part of catalog

record information transferred to and from catalog

vendor directory provided

union list of serials

planned

 $\mathcal{L}^{\text{max}}_{\text{max}}$  ,  $\mathcal{L}^{\text{max}}_{\text{max}}$ 

Analysis of Software Packages Appendix A  $-48-$ 

Vendor Support

 $\mathcal{L}_{\mathcal{A}}$ 

Technical Envirorment

# Ullsys *<sup>J</sup>*

 $\mathbf{u}$ 

All vendors **update software**  to current VMS release

TECHLIB runs on both VAX and Wang equipment

vendor installed and maintained via a maintenance agreenent

Analysis of Software Packages Appendix A **-49-**

Atlas

vendor installed and **main**trained via a maintenance agreement

```
\boldsymbol{0}PROGRAM TO ADD SPACES FOR THE TABS IN INPUT DATA
\overline{\mathbf{C}}\boldsymbol{C}CHARACTER +132 LINE, OBJ +1
\overline{\mathbf{C}}INTEGER I, J, K, LL, M, N, P, X\mathbf COPEN (UNIT=1, FILE='TAB.DAT', STATUS='OLD', RECL=132,
      + ACCESS='SEQUENTIAL', FORM='FORMATTED', CARRIAGECONTROL='LIST'
       OPEN (UNIT=2, FILE='LAB.DAT', STATUS='NEW', RECL=132,
      + ACCESS='SEQUENTIAL', FORM='FORMATTED', CARRIAGECONTROL='LIST'
\mathbf CDO 50 X=1,14000READ (1, FMT=10, END=1000) LINE
   10 FORMAT (A132)
       DO 40 I=1,100OBJ=LINE(I:I)IF (ICHAR (OBJ) . NE. 9) GO TO 40
         LINE(I:I) = 'J=IDO 15 K=1, 12N = (K*8) + 1IF (J.EQ.N) GO TO 20
```
IF (J.LT.N) GO TO 25 15 CONTINUE 20  $LL=7$ GO TO 30  $LL=N-J-1$ 25 30 DO 35  $M=100$ , J+1, -1  $P=M+LL$  $LINE(P:P)=LINE(M:M)$ CONTINUE 35  $LINE(J+1:J+LL) = '$ - 2 40 CONTINUE WRITE  $(2, 45)$  LINE **45 FORMAT (A132)** WRITE  $(6,*)$  X 50 CONTINUE 1000 CLOSE (UNIT=1, DISP='SAVE') CLOSE  $(UNIT=2, DISP='SAVE')$ **STOP** END

> Space Insertion Program Appendix B  $-50-$

 $\sim$ 

 $\mathcal{L}(\mathcal{L}(\mathcal{$  $\mathcal{L}(\mathcal{L}(\mathcal{$ 

•

C<br>C PROGRAM TO CONVERT MAINFRAME LABNOTEBOOK FILE TO DATALIB C BY D. ROSCHE', FEB 1987 C C C C C C C CHARACTER +2 AD, ADD, CD, CDD, MD, MDD, DTA, DTAA, DTB, DTBB, DTC, + DTCC,DTD,DTDD,BN •8,NA •11,CN •6,DE •10,CL •11,MN •10,  $+$  WI  $*1$ , ID  $*3$ , USA  $*11$ , USB  $*11$ , USC  $*11$ , USD  $*11$ , HBN  $*8$ , CID  $*3$ , + CDT •6,D •8,B •8,NUL •11 INTEGER I,Y,Z,A,B,C,R,RN OPEN (UNIT=1, FILE='LAB.DAT', STATUS='OLD', RECL=100, + ACCESS='SEQUENTIAL' **,MAXREC=15000)**  OPEN (UNIT=2, FILE='HIS.DAT', STATUS='NEW', RECL=101, + ACCESS='DIRECT', FORM='FORMATTED', CARRIAGECONTROL='LIST') OPEN (UNIT=3,FI1E='TEMP.DAT',STATUS='NEW',RECL=100,CARRIAGE +CONTROL='LIST', ACCESS='DIRECT', FORM='FORMATTED') OPEN (UNIT=7,FI1E='REFORM.DAT',STATUS='NEW',RECL=80,CARRIAGE +CONTROL='FORTRAN',ACCESS='SEQUENTIAL',FORM='FORMATTED') OPEN (UNIT=8, FILE=' INDEX. DAT' *,* STATUS=' NEW' , RECL=l 7,

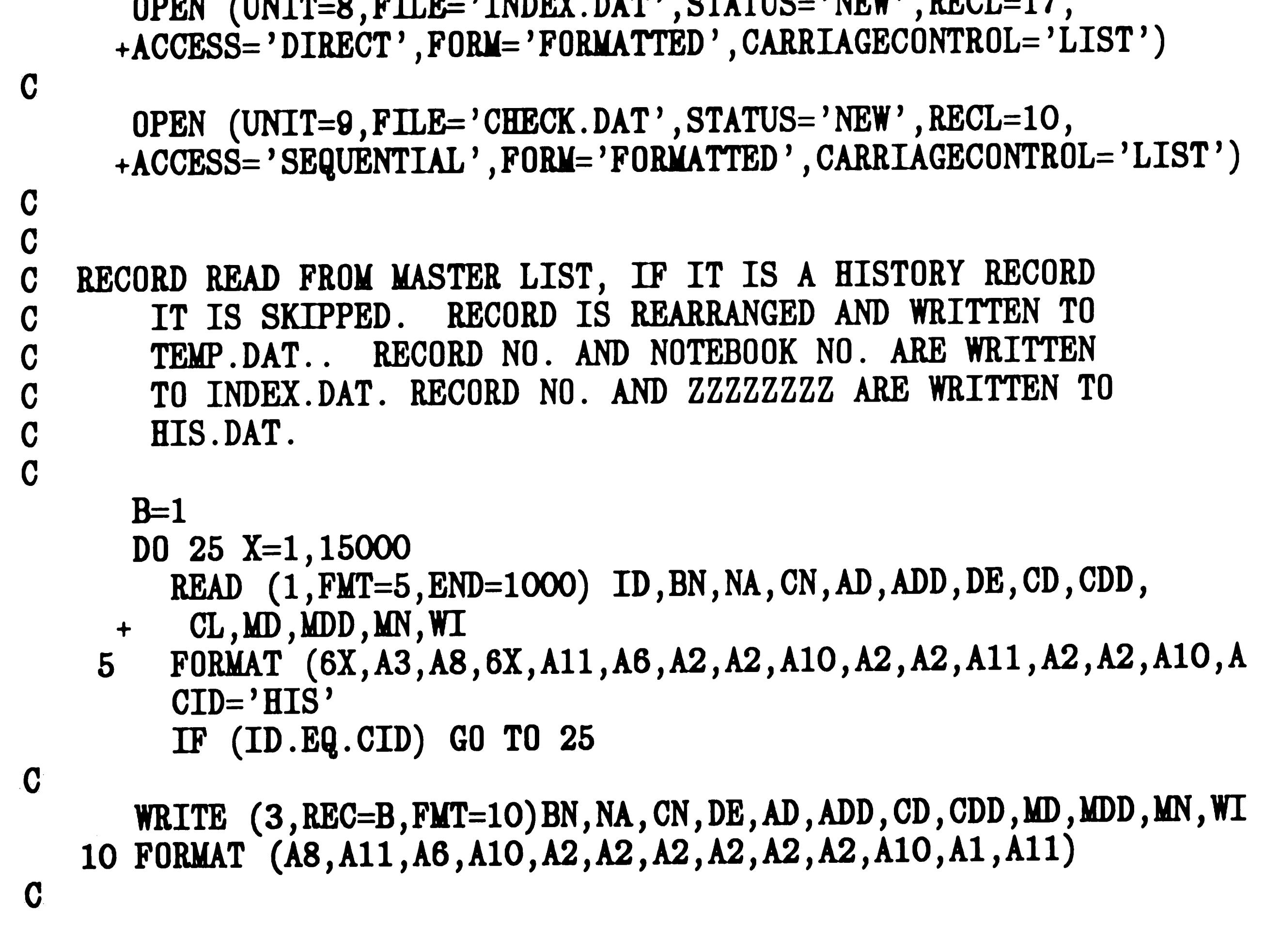

Conversion Program Appendix C -51-

 $\mathbf{a}$ 

 $\mathbf{q}$  , and  $\mathbf{q}$  , and  $\mathbf{q}$  , and  $\mathbf{q}$  , and  $\mathbf{q}$  , and  $\mathbf{q}$  , and  $\mathbf{q}$ 

```
WRITE (8, \text{RBC}=B, \text{FMT}=15) B, BN
    15 FORMAT (I7,2I,A8) 
C 
C Z'S ARE WRITTEN TO HIS.DAT
C 
C 
C 
C 
       D='ZZZZZZZZ'
       WRITE(2, REC=B, FMT=20) D
    20FORMAT (AS) 
       write (6,*) 'X',X,' B',B
       B=B+125 CONTINUE 
C HISTORY DATA, WHEN IT EXISTS, IS WRITTEN TO HIS.DAT, OVERWRITTI<br>C THE 'Z' RECORDS.
                             THE 'Z' RECORDS.
C 
C 
C 
C 
C 
C 
C 
 1000 A=l 
       REWIND 1 
       DO 50 Y=l, 15000 
        READ (1, FMT=30, END=2000)CDT, ID, HBN, USA, DTA, DTAA, USB, DTB, DTB
      +DTC,DTCC,USD,DTD,DTDD 
   30FORMAT (A6,A3,A8,6X,All,A2,A2,All,A2,A2,All,A2,A2,All,A2,A2 CID='LAB' 
         IF (ID.BQ.CID) GO TO 50
         R=135 READ (8, REC=R, FMT=40, ERR=6000) RN, BN<br>40 FORMAT (17.2X, A8)
         FORMAT (17, 2X, A8)IF (HBN.EQ.BN) GO TO 43 
         R=R+1GO TO 35 
   43 WRITE (2, REC=RN, FMT=45) HBN, USA, DTA, DTAA, USB, DTB, DTBB, USC,
      + DTC, DTCC, USD, DTD, DTDD
   45FORMAT {A8,All,A2,A2,All,A2,A2,All,A2,A2,All,A2,A2) 
         WRITE (5,*) 'R', R, ' Y', Y'
         A=A+1GO TO 50 
 6000 WRITE {9,6001) HBN 
 6001 FORMAT (AB) 
      WRITE (6,•) 'R',R,' Y',Y 
   50 CONTINUE 
                  Conversion Program 
                        Appendix C 
                            -52-
```
 $\mathcal{L}^{\text{max}}_{\text{max}}$  , where  $\mathcal{L}^{\text{max}}_{\text{max}}$  $\mathcal{L}^{\mathcal{A}}$  and  $\mathcal{L}^{\mathcal{A}}$  are the set of the set of the set of the set of the set of the set of the set of the set of the set of the set of the set of the set of the set of the set of the set of the set of the s  $\mathcal{O}(\mathcal{O}_\mathcal{O})$  . The contribution of the set of  $\mathcal{O}_\mathcal{O}(\mathcal{O}_\mathcal{O})$ 

•

```
C 
C 
C 
C 
C 
   LAB RECORDS ARE READ AND IT IS DETERMINED FROM THE CORRESPONDIN<br>HISTORY RECORD IF HISTORY DATA EXISTS. RECORDS ARE WRITTEN
      HISTORY RECORD IF HISTORY DATA EXISTS.
                    ACCORDINGLY TO REFORM.DAT. 
 2000 C=l 
      B=B-1NUL=' 
      DO 95 Z=l,B 
                         , 
         READ (2, REC=C, PMT=55) D
   55 FORMAT (AS) 
         E='ZZZZZZZZ' 
         IF (D.NE.E) GO TO 70 
C 
C 
C 
C 
      READ (3,REC=C, FMT=60)BN, NA, CN, DE, AD, ADD, CD, CDD, MD, MDD, MN, WI,60 FORMAT (A8,All,A6,A10,A2,A2,A2,A2,A2,A2,Al0,Al,All) 
      WRITE (6,*) C
      WRITE (Q,61) C 
   61 FORMAT (I7) 
      WRITE (7, FMT=65) BN, NA
   65 FORMAT(' lRLAB NOTEBOOKS'/' 1 NBR BOOK: ',AS/' 1 ORIG ASSIGN 
      +, A11)
      IF (CN.EQ.NUL) GO TO 4000 
      WRITE (7, FMT=200) CN
  200 FORMAT (' 1 EMP NBR: ', A6)
 4000 IF (DE.EQ.NUL) GO TO 4001 
      WRITE (7,FMT=201) DE 
  201 FORMAT{' 1 DEPT: ',AlO) 
 4001 IF (AD.EQ.NUL)GO TO 4002 
      WRITE (7,FMT=202) AD,ADD 
  202 FORMAT(' 1 DATE_ ASSIGN: ',A2, '/' ,A2) 
C 
 4002 IF (CD.EQ.NUL) GO TO 4003 
      WRITE (7,FMT=203) CD,CDD 
  203 FORMAT(' 1 DATE_ COMP: ',A2, '/' ,A2) 
C 
 4003 IF (MD.EQ.NUL) GO TO 4004 
      WRITE (7, FMT=204) MD, MDD
204 FORMAT (' 1 DATE MIC: ', A2, '/', A2)<br>C
 4004 IF (MN.EQ.NUL) GO TO 4006 
      WRITE (7,FMT=205) MN 
  205 FORMAT(' 1 MIC_NBR: ',AlO) 
C
```
Conversion Program Appendix .c -53-

 $\overline{\smile}$ 

```
4005 IF (II . EQ. NUL) GO TO 4008 
       WRITE (7, FMT=206) WI
  206 FORMAT(' 1 WIT: ',A1)
C 
 4006 IF (CL.EQ.NUL) GO TO 4007 
       RITE (7, M=207) CL ' 
  207 FORMAT(' 1 LOCATION: ',All) 
C 
 4007 WRITE (7, FMT=208)
  208 FORMAT(' 1 OWNER: RD1'/' 1 RECTYPE: LAB NOTEBOOKS'/' SEND')
        GO TO 90 
C 
   70 BEAD (3, REC--C ,M=75)BN, NA, CN ,DE ,AD ,ADD, CD, CDD ,MD ,MDD ,MN, WI, 
   75FORMAT (A8,All,A6,A10,A2,A2,A2,A2,A2,A2,Al0,Al,All) 
C 
      READ (2,REC=C,FWT=80)HBN,USA,DTA,DTAA,USB, DTB, DTBB, USC, DTC, D+USD,DTD,DTDD 
   80 FORMAT (A8,A11,A2,A2,A11,A2,A2,A11,A2,A2,A11,A2,A2) WRITE (6, \star) C
      WRITE (9, 81) C
   81FORMAT (I7) 
C 
      WRITE (7, FMT=85) BN, NA
   85FORMAT(' lRLAB_NOTEBOOKS'/' 1 NBR_BOOK: ',A8/' 1 ORIG_ASSIGN 
     +,All) 
C 
      IF (CN.EQ.NUL) GO TO 4008 
      WRITE (7, FMT=209) CN
  209 FORMAT (' 1 EMP NBR: ', A6)
C 
 4008 IF (DE.EQ.NUL) GO TO 400Q 
      WRITE (7,FMT=210) DE 
  210 FORMAT(' 1 DEPT: ',AlO) 
C 
                                                                             \mathcal{L}^{\prime}400g IF (AD.EQ.NUL) GO TO 4010 
      WRITE (7,FMT=211) AD,ADD 
  211 FORMAT(' 1 DATE ASSIGN: ',A2, '/' ,A2) -C 
 4010 IF (CD.EQ.NUL) GO TO 4011 
      WRITE (7,FMT=212) CD,CDD 
  212 FORMAT(' 1 DATE COMP: ',A2, '/' ,A2) -C 
 4011 IF (MD.EQ.NUL) GO TO 4012 
      WRITE (7, FMT=213) MD, MDD
  213 FORMAT(' 1 DATE MIC: ', A2, '/', A2)
C 
 4012 IF (MN.EQ.NUL) GO TO 4013 
                  Conversion Program
                       Appendix C 
                           -54-
```

```
WRITE (7, FMT=214) MN
214 FORMAT(' 1 MIC_NBR: ',A1O)<br>C
 4013 IF (WI.EQ.NUL) GO TO 4014 
      WRITE (7, FMT=215) WI
  215 FORMAT (' 1 WIT: ', Al) 
C 
 4014 IF (CL.EQ.NUL) GO TO 4015 
      WRITE (7, FMT=216) CL
  216 FORMAT(' 1 LOCATION: ',All) 
C 
 4015 WRITE (7, FMT=217)
  217 FORMAT(' 1 OWNER: RDl ') 
C 
      IF (USA.EQ.NUL) GO TO 4016 
      WRITE (7,FMT=218) USA 
  218 FORMAT(' 3RBORROW: ?l'/' 3 ASSIGNMENT: ',All) 
C 
 4016 IF (DTA.EQ.NUL) GO TO 4017 
      WRITE (7,FMT=2lg) DTA,DTAA 
  21Q FORMAT(' 3 RETURN_DATE: ',A2,'/',A2) 
C 
 4017 IF (USB.EQ.NUL) GO TO 4018 
      WRITE (7,FMT=220) USB 
  220 FORMAT(' 3RBORROW: ?2'/' 3 ASSIGNMENT: ',All) 
C 
 4018 IF (DTB.EQ.NUL) GO TO 401g 
      WRITE (7,FMT=221) DTB,DTBB 
  221 FORMAT(' 3 RETURN_DATE: ',A2,'/',A2) 
C 
 401Q IF (USC.EQ.NUL) GO TO 4020 
      WRITE (7,FMT=222) USC 
  222 FORMAT(' 3RBORROW: ?3'/' 3 ASSIGNMENT: ',All) 
C 
 4020 IF (DTC.EQ.NUL) GO TO 4021 
      WRITE (7,FMT=223) DTC,DTCC 
  223 FORMAT ( ' 3 RETURN _DATE: ' , A2, '/ ' , A2) 
C 
 4021 IF (USD.EQ.NUL) GO TO 4022 
      WRITE (7,FMT=224) USD 
  224 FORMAT(' 3RBORROW: ?4'/' 3 ASSIGNMENT: ',All) 
C 
C 
 4022 IF (DTD.EQ.NUL) GO TO 4023 
      WRITE (7,FMT=225) DTD,DTDD 
  225 FORMAT (' 3 RETURN DATE: ' , A2, '/ ' , A2) -4023 WRITE (7,FMT=226) 
                 Conversion Program 
                      Appendix C 
                           -55-
```
 $\mathbf{N}$ 

 $\int d\mathbf{r} \cdot \mathbf{r}$ 

 $\label{eq:11} \frac{\sigma_{\rm{max}}}{\sigma_{\rm{max}}}\left\{ \frac{1}{\sigma_{\rm{max}}} \right\} \approx 0.$ 

```
228POIMAT ( ' 1 BIOTYPB: LAB_ NOTBBOOIS ' / ' IBND ' ) a
      go C=C+l 
      95 CONTINUB 
C
C 
     CLOSE ALL OPEN STATEMENTS
C 
  3000 CLOSE (UNIT=1,DISP='SAVE')<br>CLOSE (UNIT=2,DISP='SAVE')<br>CLOSE (UNIT=3,DISP='SAVE')<br>CLOSE (UNIT=7,DISP='SAVE')<br>CLOSE (UNIT=8,DISP='SAVE')<br>STOP
            END
```
Conversion Program Appendix C -56-

 $\mathcal{A}^{\mathcal{A}}$ 

 $\sim 40^{\circ}$ 

 $\mathcal{B}_{\frac{N}{2}}$ 

 $\langle \mathbf{v} \rangle$  $\label{eq:2.1} \mathcal{L}_{\text{max}} = \mathcal{L}_{\text{max}} \left( \mathcal{L}_{\text{max}} \right)$  $\sim 10^{11}$  km s  $^{-1}$ 

# **Bibliography**

Atre, S. Data Base: Structured Techniques for Design, Performance and Management, New York, 1980.

 $\mathcal{L}_{\mathbf{d}}(\mathbf{r})$ 

- Bell, C. Margaret. "Laboratory Notebook Storage and Retrieval Systems", Science and Technology Libraries, V1, N4, (Summer  $1981)$ ,  $65-71$ .
- Berg, John L. "Computer Science and Technology: Data Base Directions - The Conversion Problem", Proceeding of the Workshop of the National Bureau of Standards and the Association for Computing Machinery, November 1977, (September 1980).
- Birss, Edward E. and James P. Fry. "Generalized Software for Translating Data", American Federation of Information Processing, Proceedings of the National Computer Conference, NY, V45, (June 1976), 889-897.
- Birss, Edward W. "Database Conversion: A Position Paper", Database Conversion Technology Panel, (August 1977), 463-475.
- Cartledge, Jr W. J. "Program and File Conversion", Datamation, V12, N6, (June 1966), 22-27.
- Casanova, Marco A. and Jose E. Amaral de Sa. "Mapping Uninterpreted Schemes into Entity - Relationship Diagrams: Two Applications to Conceptual Schema Design", IBM Journal of Research and Development, V28, N1, (January 1984), 82-94.
- Cibbanelli, Pamela and Carol Tenopir. "Labnotes A Laboratory Notebook Retrieval System", The Information Age in Perspective, Proceedings of the 41ST Annual Meeting, NY, V15, (November  $1978, 67-69.$

Datalib product summary, Data Sigma Corporation.

Datalib Users Manual - Draft, Version 9, April 1985.

- FitzGerald, Jerry, Andra F. FitzGerald and Warren D. Stallings, Jr. Fundamentals of Systems Analysis, New York, Second Ed., 1981.
- Grosch, Audry N. Minicomputers in Libraries, 1981-82: the Era of Distributed Systems, NY, 1982.
- Hayes, L. Susan and Judith A. Vogel. "IMP-32 An Interactive Management Program", Database, V5, N3, (August 1982), 56-62.

 $\mathcal{L}=\frac{1}{2} \sum_{i=1}^{2} \mathcal{L}_{i}$  $\mathcal{O}(\mathcal{O}(\log n))$ 

 $\label{eq:2} \mathcal{L} = \mathcal{L} \left( \mathcal{L} \right) \mathcal{L} \left( \mathcal{L} \right)$ 

# ( Jacobs, Barry E. <u>Applied Database Logic, Volume 1 Fundamental</u><br>Database Issues, New Jersey, 1985.

Murr111, Donald D. "Microfilming and Encoding Laboratory Notebooks at the Ph11ip Morris Research Center•, American Documentation Institute, Proceeding of the 1966 Annual **Meeting,** V3, 51-56.

Niemi, Timo. 'Formal Restructuring Functions for Hierarchial Data Bases", International Journal of Computer and Information Sciences, V12, N6, (October 1983), 385-411.

Ott, Retha Z. 1 Develop1ng **a New** System for Control of Laboratory Notebook Information - The Information Manager's Perspective•, American Society for Information Science, Management of Information Systems Proceedings, **(May** 1978), 6.

Personal communication to Allergan Pharmaceuticals.

Ramirez, Jesus A. "Automatic Generation of Data Conversion -<br>Programs Using a Data Description Language (DDL) Vol. 2 Appendices - User Guide", Moore School of Electrical Eng1neer1ng, Ph1ladelph1a, 1973.

Ramirez, Jesus A., N.A. R1n, **M.** Brown and **N.** S. Prywes. "Automatic Generation of Data Conversion Programs Using a Data Description Language", Moore School of Electrical Engineering, Philadelphia,

Rosenberry, Phoebe and Barbara G. Prewitt. "Applications of System<br>2000 Data Base Management Software at Rohm & Haas Company<br>Research Libraries", The Information Age In Perspective, Proceedings of the 41ST ASIS Annual Meeting, NY, V15,<br>(November 1978). 274-277.

Seddon, John G. "Data Conversion Without Tears", <u>Datamation</u>, V30, **NS, (April 1984).** 130-135.

Personal conmunication to Howard Hoffman, RCA.

Puglia, Vincent. "TBMS Database Power Unleashed", PC Magazine, V5,<br>N20, (November 1986). 211-230.

Ramirez, Jesus A. "Automatic Generation of Data Conversion -<br>Programs Using a Data Description Language (DDL) Vol. 1 System Descriptions and Documentation", Moore School of Electrical Engineering, Philadelphia, 1973.

الفاردين واسخند بمكتب كالمنحا

*1* 

# Biographical Sketch

Deborah was born in Abington, Pennsylvania, to Edgar and Dorothy Yoder in November, 1958. She attended Shippensburg University from 1976 to 1980, and graduated with a B.A. in Chemistry. Deborah has been working for Air Products and Chemicals, Inc. since 1980 and has held the postion of Information Specialist since 1982. She started studies at Lehigh University part time in the fall of 1981. She is married and is currently living in Emmaus.

 $\Omega$ 

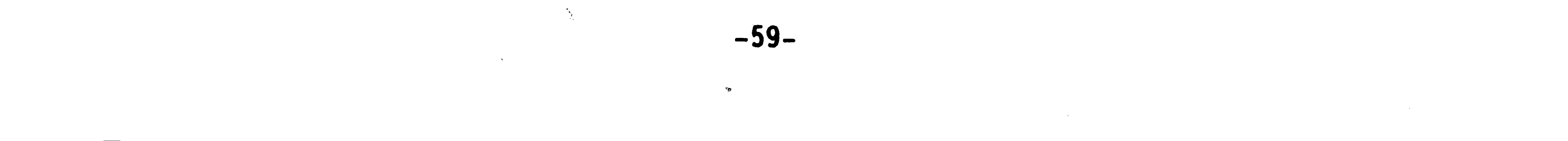

 $\mathcal{L}_{\mathcal{A}}(\mathcal{A})$  ,  $\mathcal{L}_{\mathcal{A}}(\mathcal{A})$  , and  $\mathcal{L}_{\mathcal{A}}(\mathcal{A})$